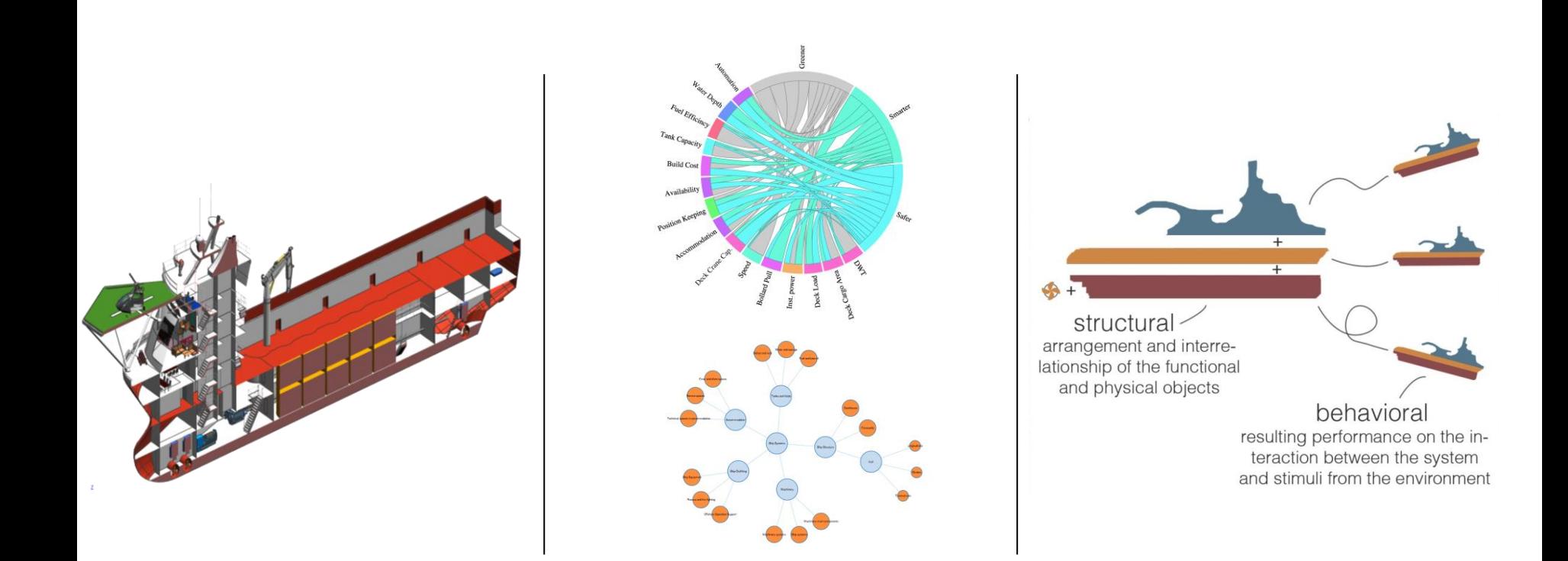

### **CSF INTERNSHIP: PROJECTS AND EXPECTATIONS**

Henrique M. Gaspar Aug. 2014

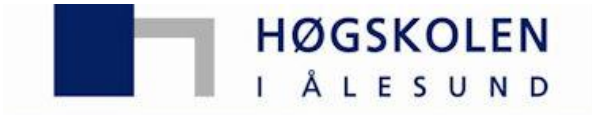

Aalesund University College

# **THREE FUNDAMENTAL BRANCHES**

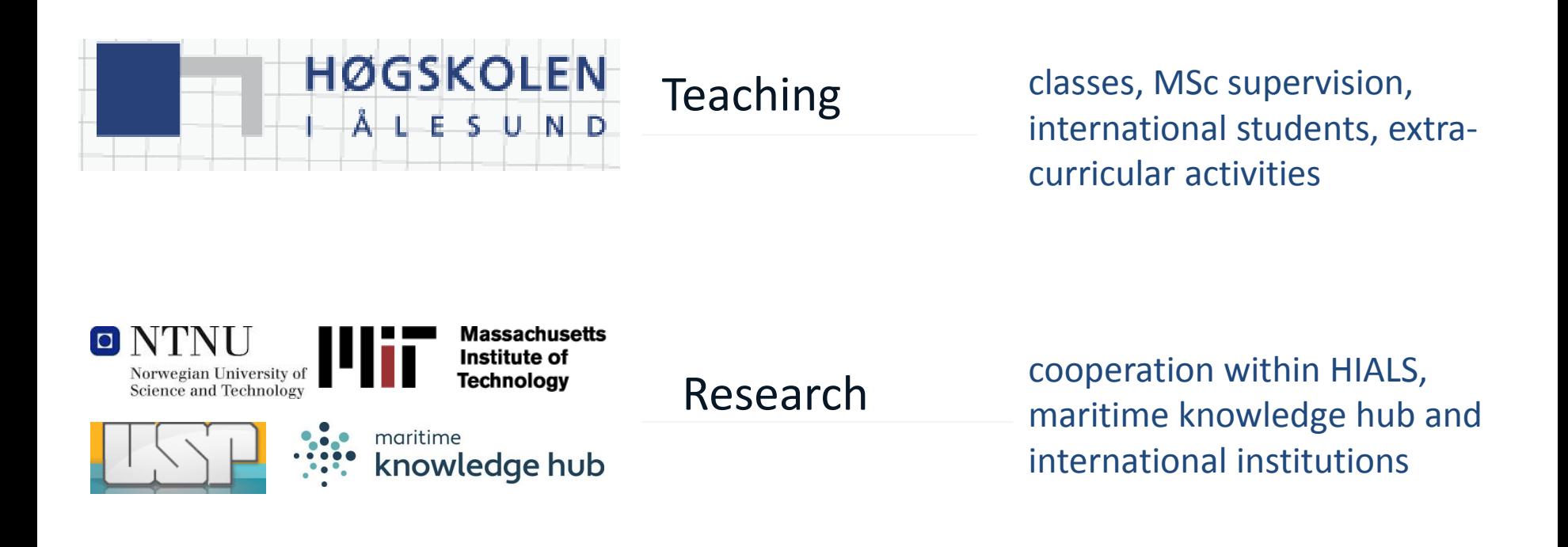

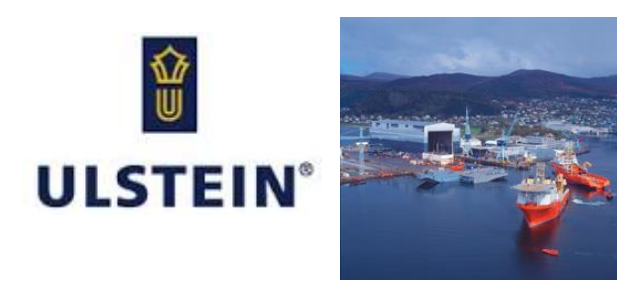

Industry

strong cooperation with Ulstein group and related companies in the region

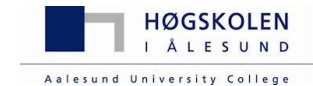

# **BIP PROJECT**

Innovation Project for the Industrial Sector between Ulstein and HIALS :

#### **ÉMIS - Efficient Modular Integration of Systems for Ship Design: Speeding up Modules Customization and Detailing Engineering for Ulstein**

- To develop and implement more efficient methods to integrate complex modules in the process performed at Ulstein
- Productivity constrained by the limited ways to create, combine, evaluate and document each of the modules
- Effective and robust modular framework, able to combine standard (traditional) with customized (emergent) solutions through the ship design process.
- Take into account as well the detailing engineering, specially regarding an effective documentation towards 3rd party partners.

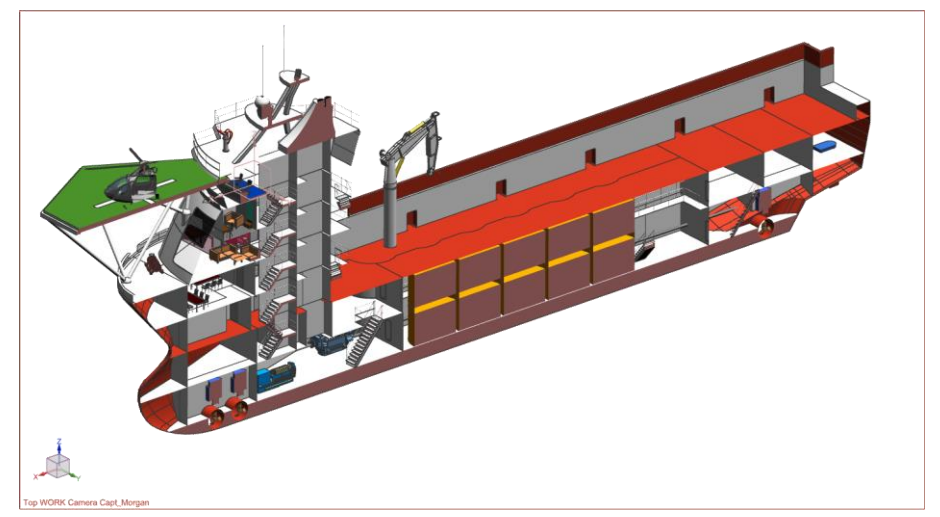

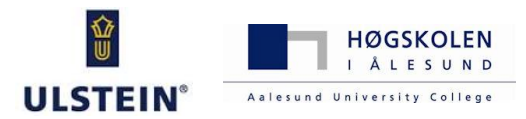

## **WHY INTEGRATE?**

#### activities in the value chain

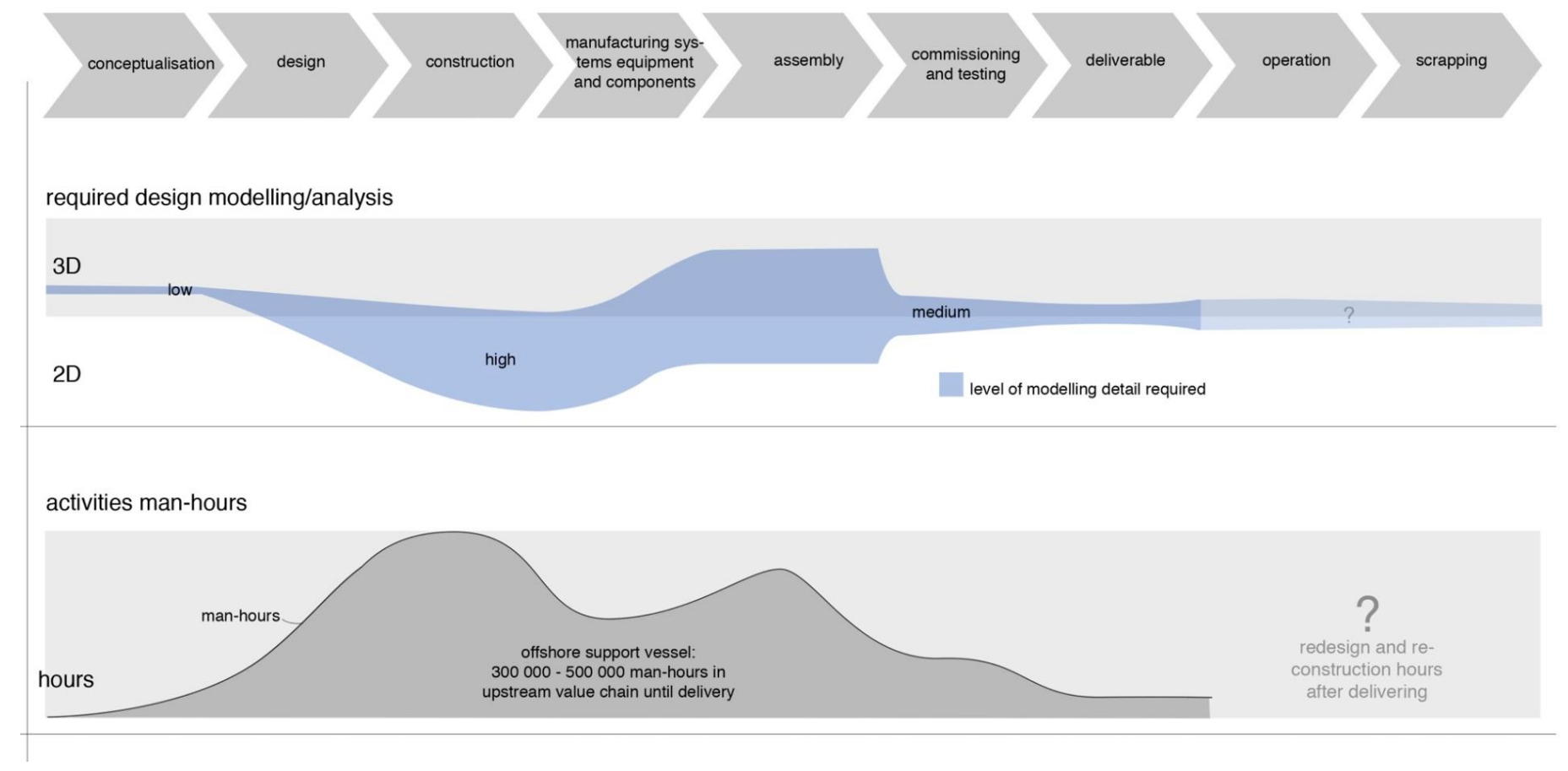

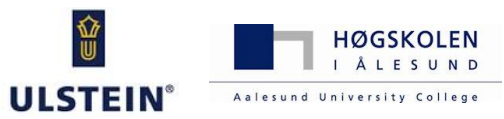

## **TOOLBOX ANALOGY**

activities in the value chain

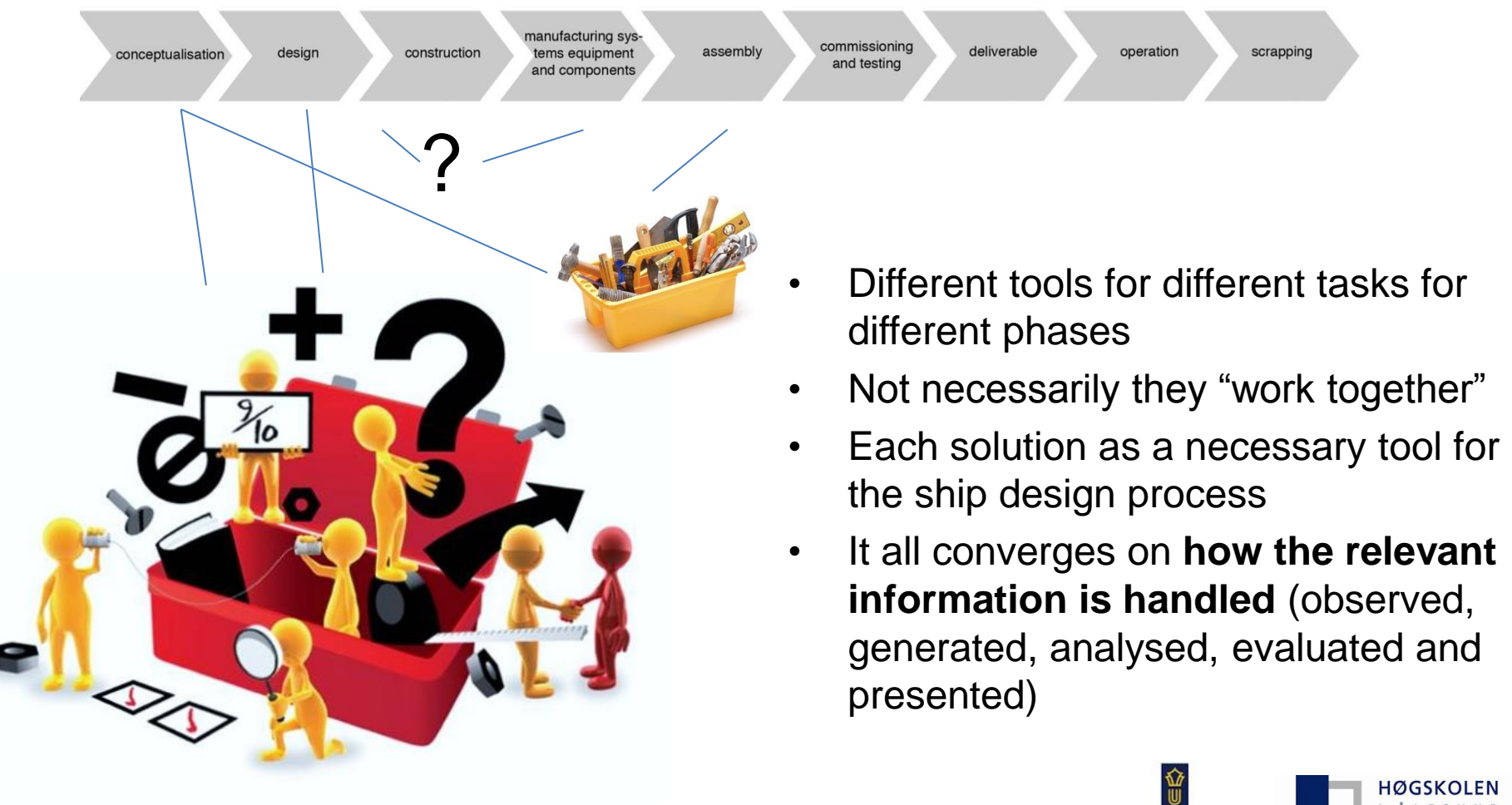

**ULSTEIN** 

Aalesund University College

## **EMIS FOCUS AND CHALLENGES**

#### 3 Main Objectives:

- 1. Develop a cost-effective **framework for design and engineering of Offshore Vessels** based on a modularized and standardized approach, through the whole valuechain, from the conceptual design of the vessel until scrapping
- 2. Develop a system theory based prototype design tool able to concurrently **integrate the framework with the current module work** at the value-chain
- 3. **Test and implement** the framework within the value chain elements

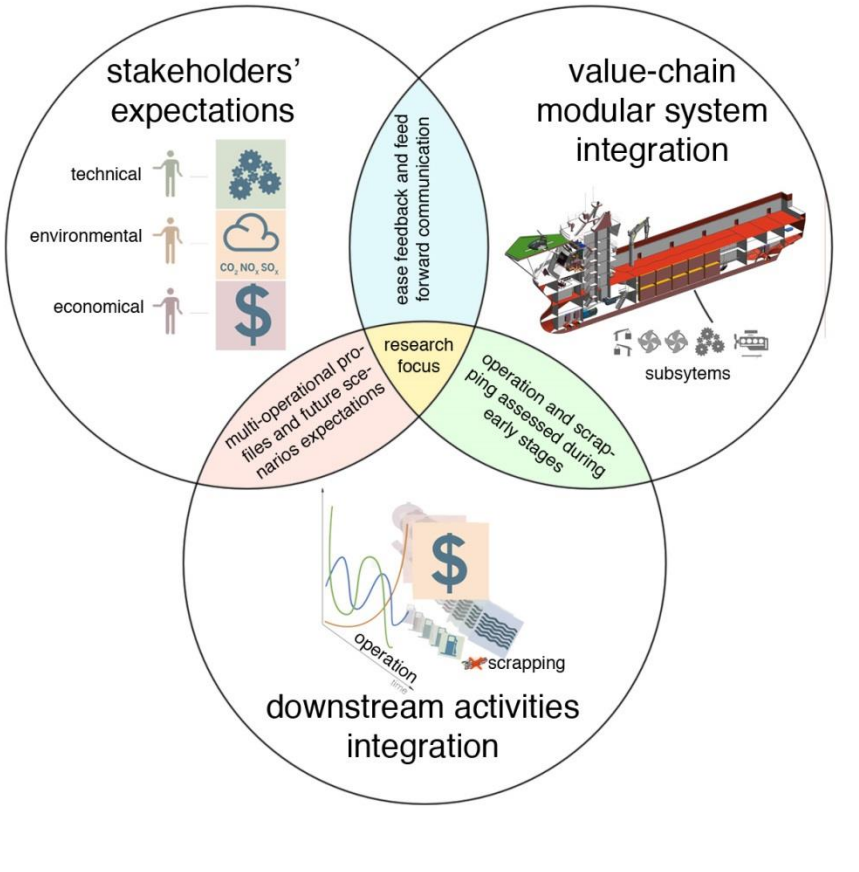

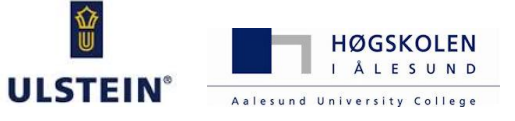

## **EMIS FOCUS AND CHALLENGES**

#### 2 research lines: Framework and 3D Modular System Integration

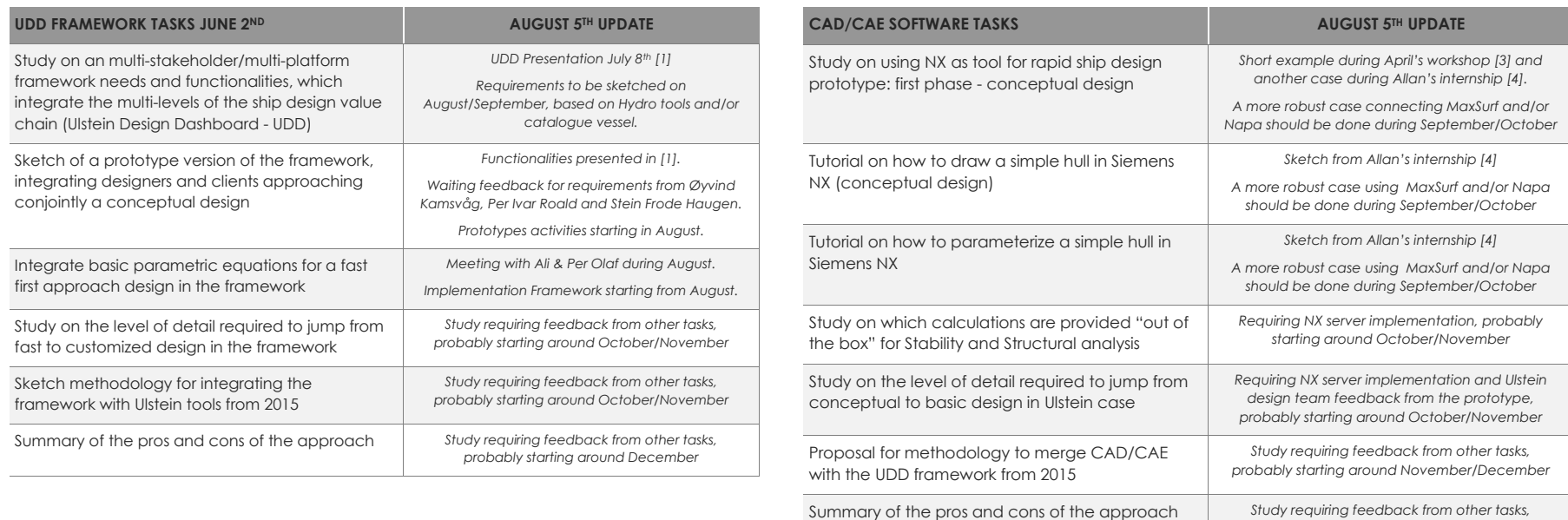

(bottlenecks)

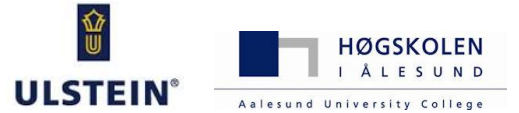

*probably starting around December*

## **EMIS FOCUS AND CHALLENGES**

3D Modular System Integration (2 master students)

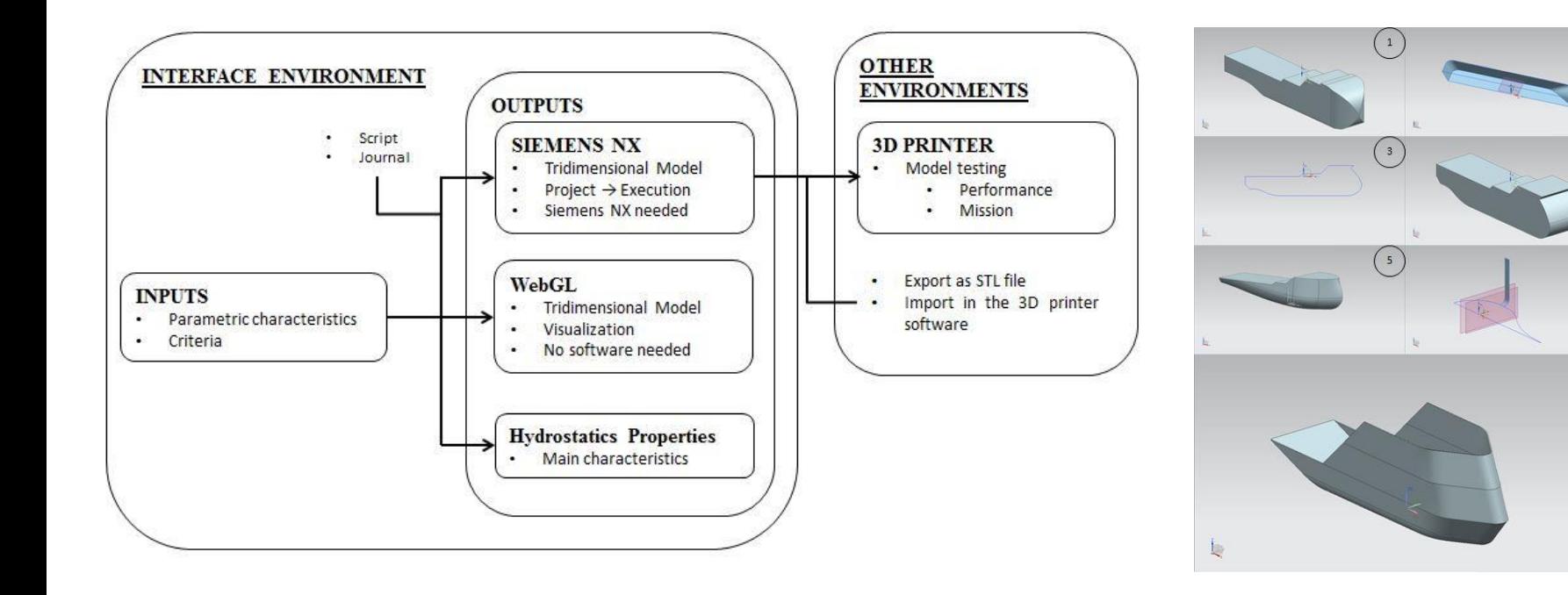

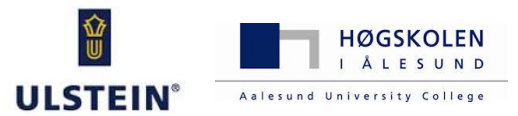

 $7$ 

## **DESIGN DASHBOARD (UDD)**

#### **Dashboard:**

*a visual display of the relevant information needed to achieve one or more objectives, consolidated on a single platform, so the information can be reached at a glance*

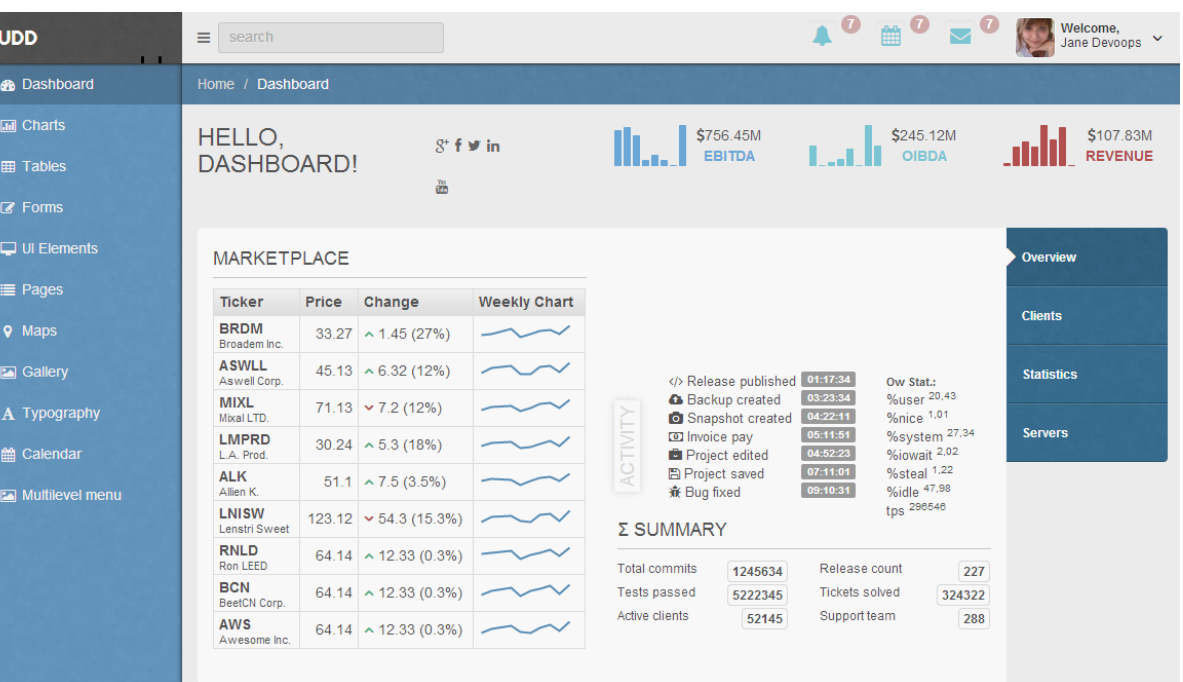

(based on Few, 2006)

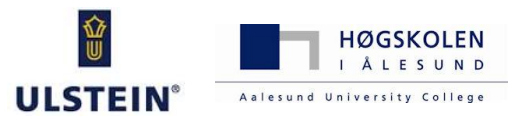

Objectives:

- **1. framework for design and engineering of Offshore Vessels**
- 2. integrate the framework with the current module work
- 3. Test and implement

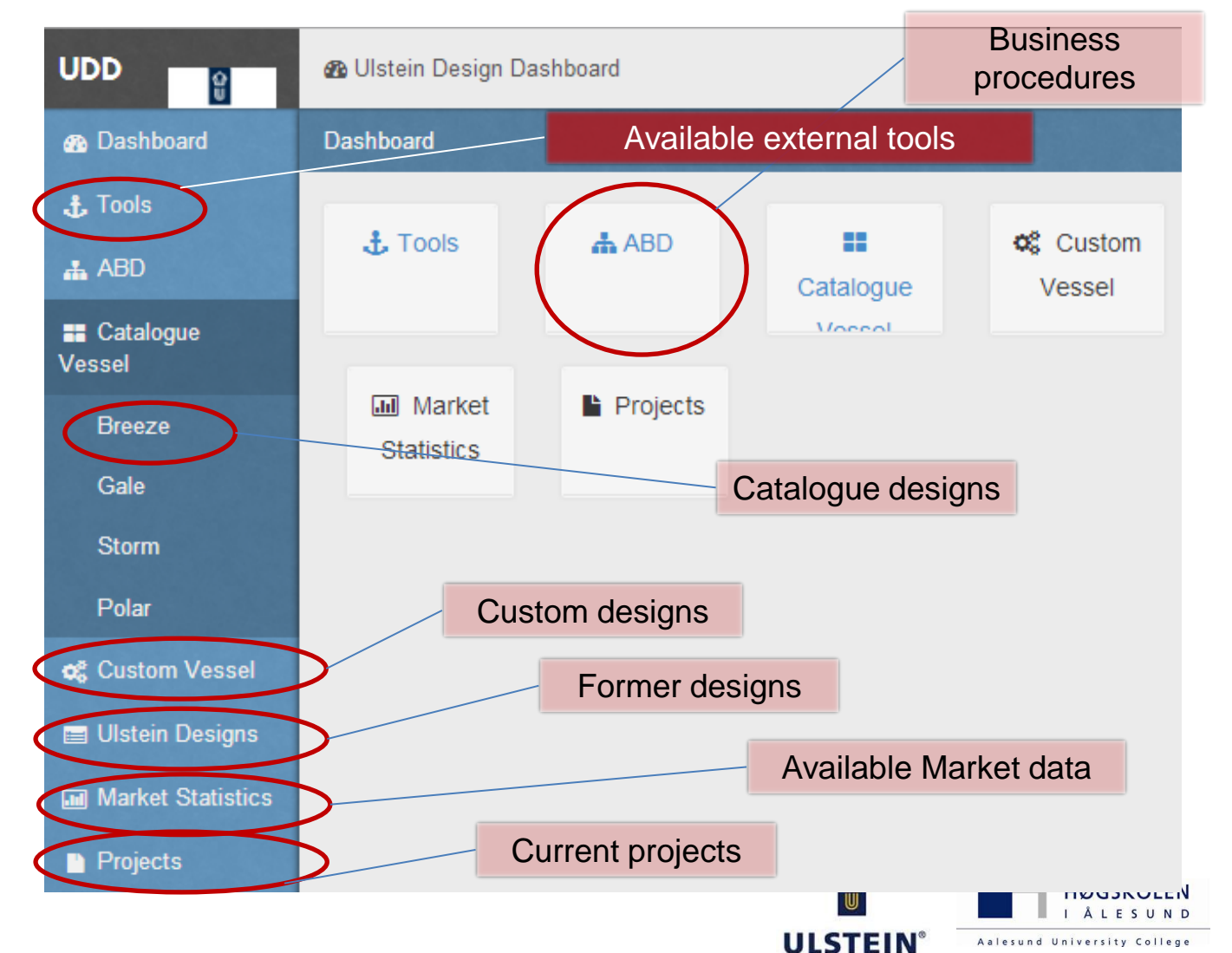

#### Objectives:

- 1. framework for design and engineering of Offshore Vessels
- **2. integrate the framework with the current module work**
- 3. Test and implement

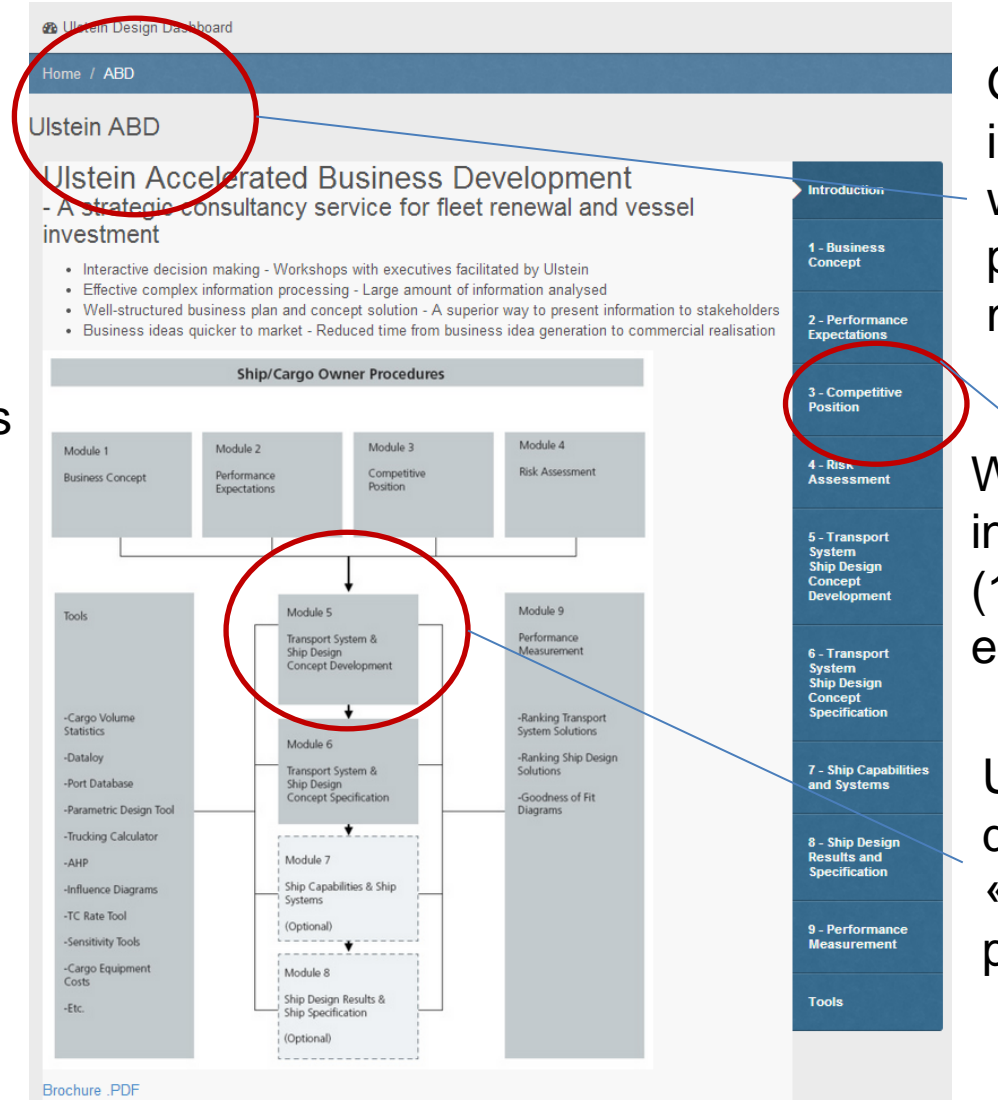

Gradual implementation with current procedures and modules

Work decomposed in small tasks (1-4 weeks max for each «chunck»)

Ulstein departments as «clients & planners»

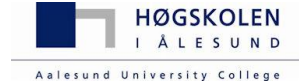

#### Objectives:

- 1. framework for design and engineering of Offshore Vessels
- 2. integrate the framework with the current module work
- **3. Test and implement**

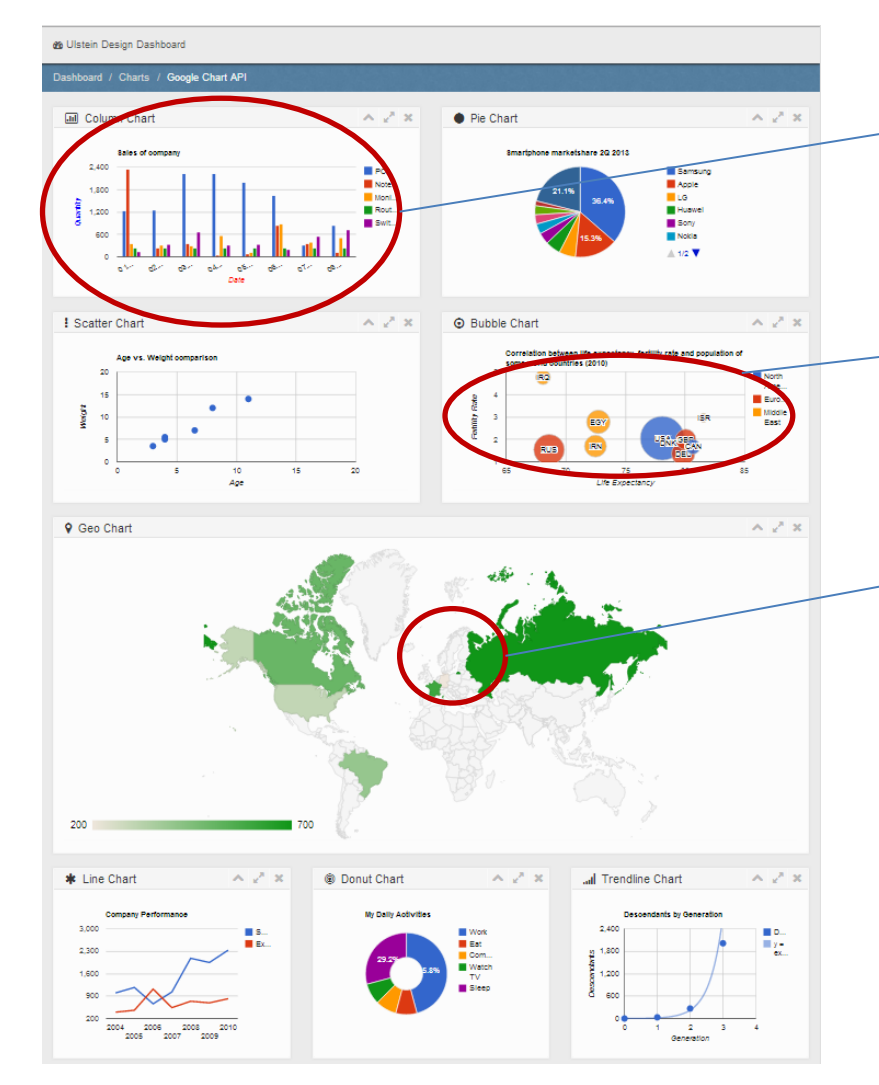

Fall 2014 as period for «try and error»

What should we test first? Priorities?

UIN, UDS, UPC, UVE

In other words: which relevant information should we starting focusing?

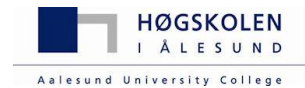

## **CATALOGUE VESSEL INTO UDD**

*Which relevant information should be handled?*

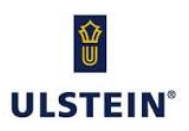

#### Benchmark Comparison?

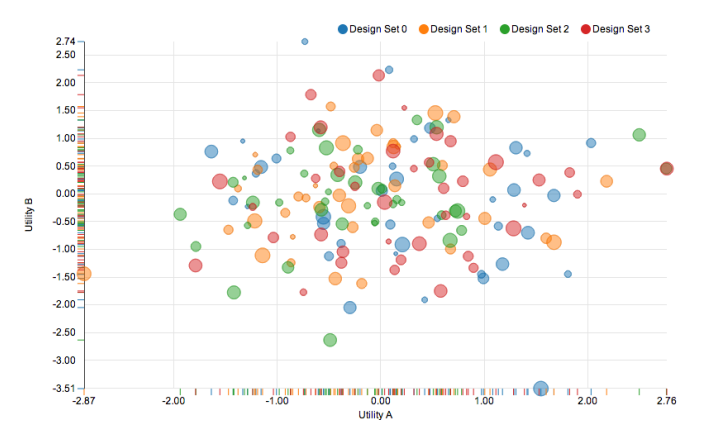

#### System Breakdown?

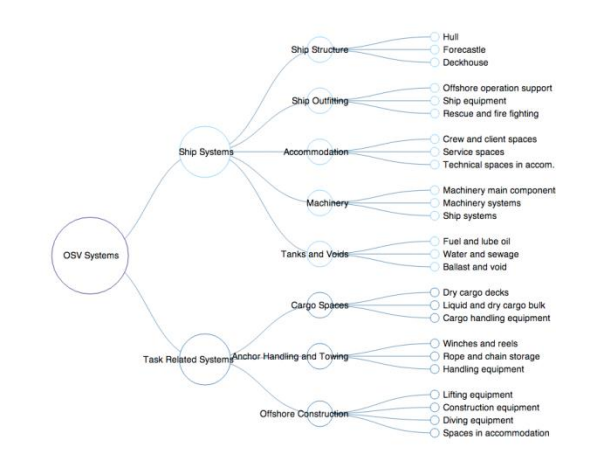

#### Owners' requirements?

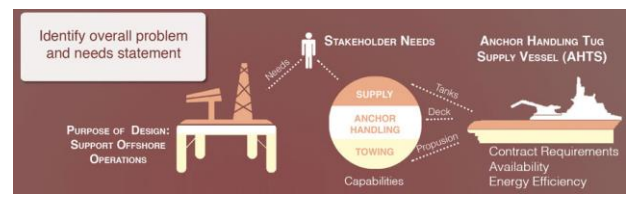

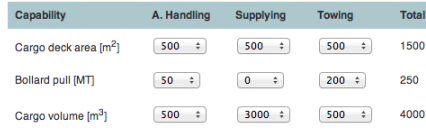

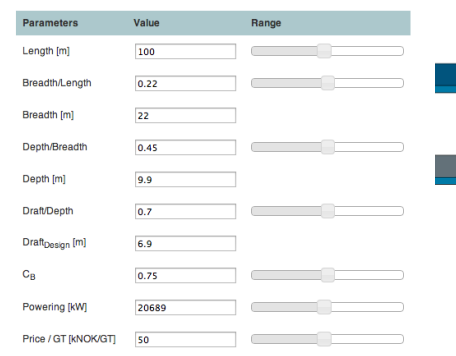

Total

#### Parametric Models? Mission/Capabilities dependencies?

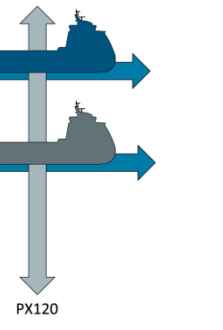

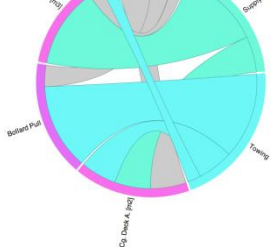

#### Performance/Criterias?

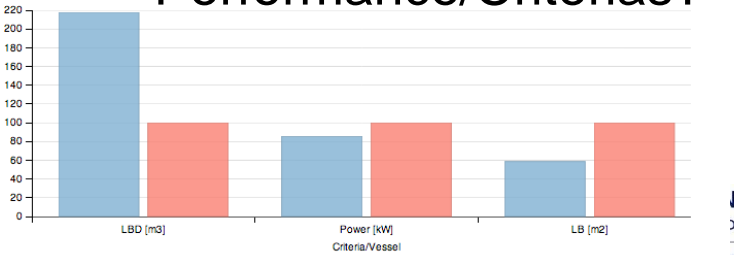

Analyses database?

#### Bonus Features:

- Online collaborative environment
- Open source
- Features beyond powerpoint /excel
- On the way to very advanced online user interaction:
	- Data driven visualization
	- Virtual prototype

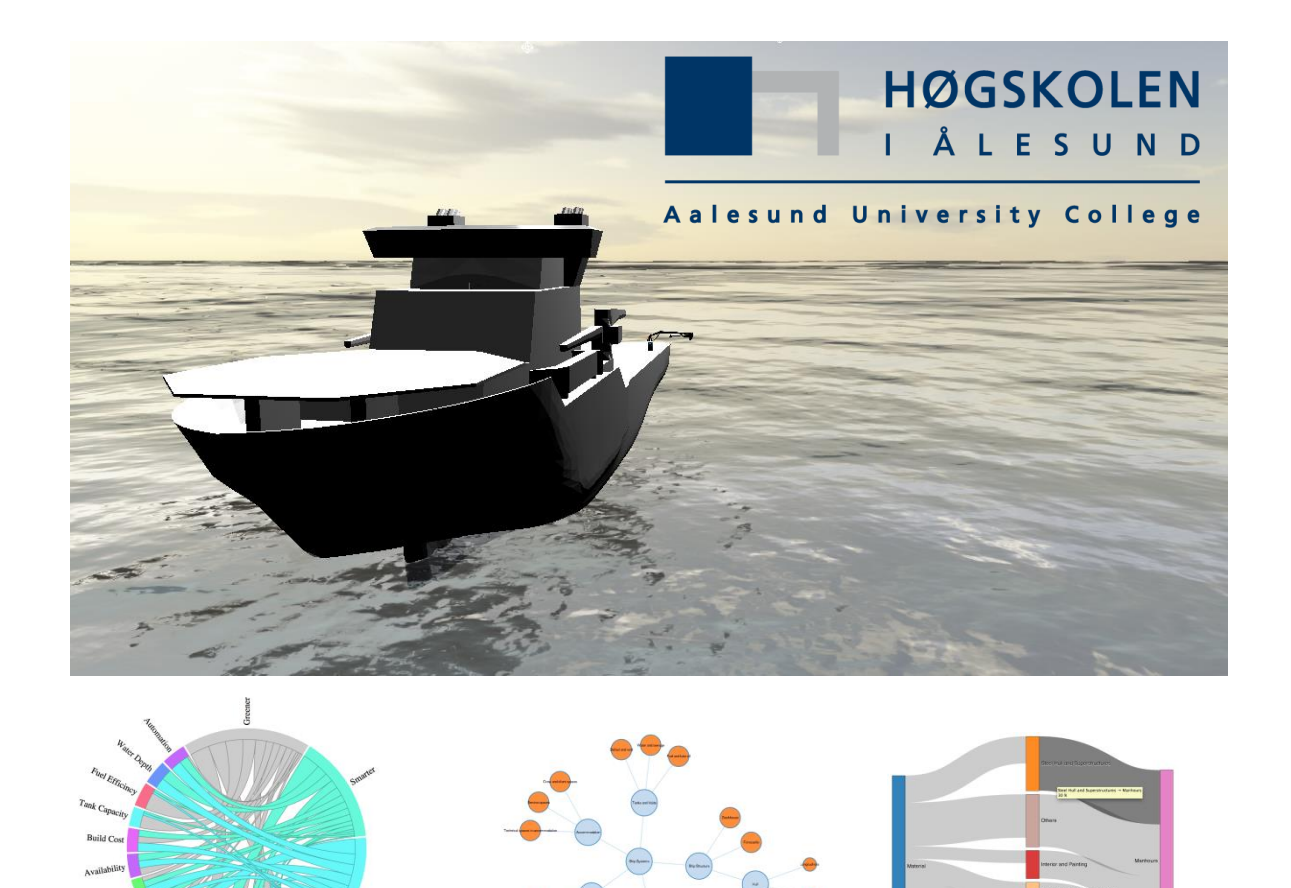

**ULSTEIN** 

**OLEN** SUND

Aalesund University College

#### **KNOWLEDGE IN CONCEPTUAL SHIP DESIGN**

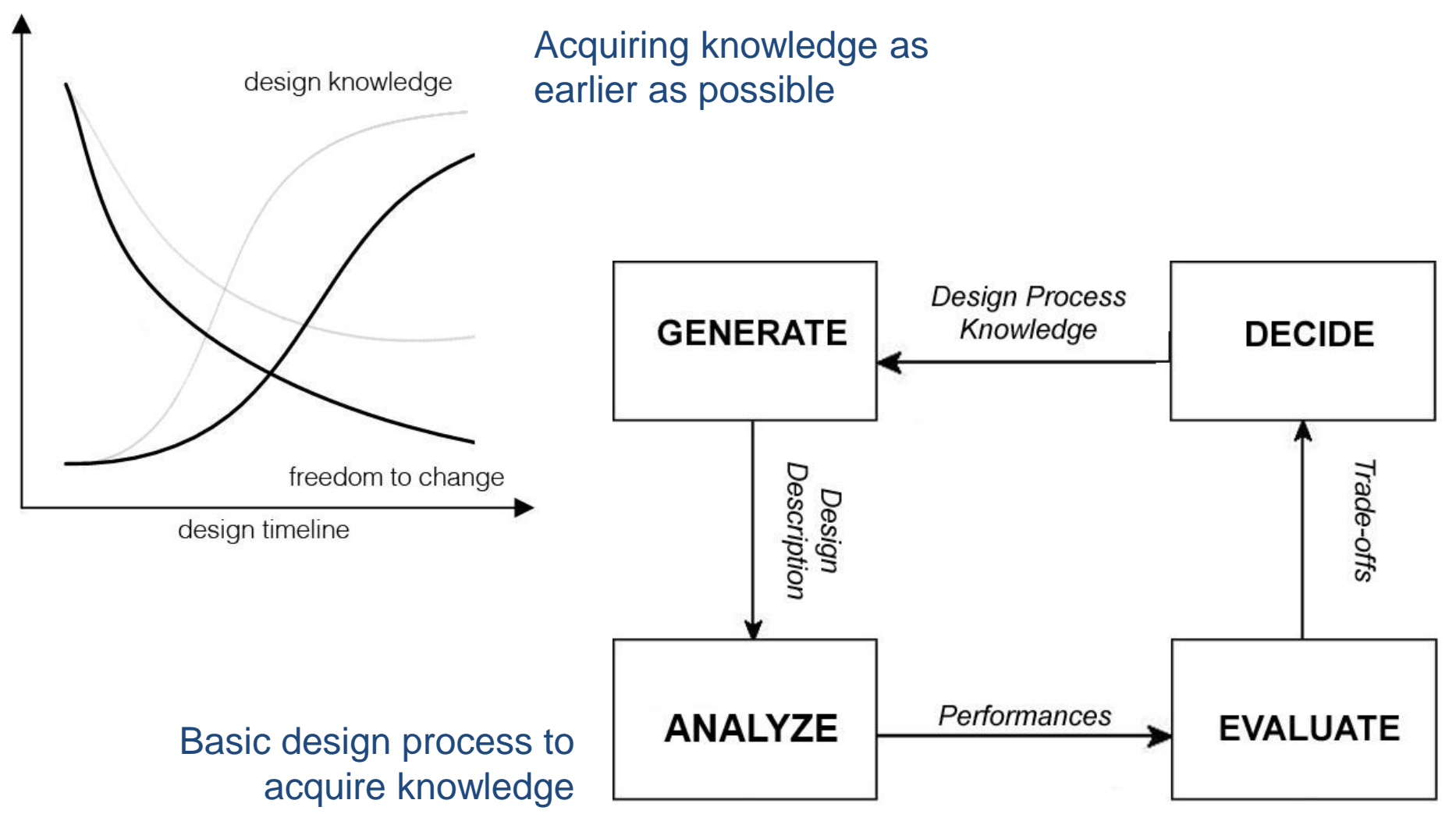

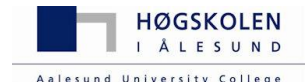

1

#### **Anscombe's data sets (1973)**

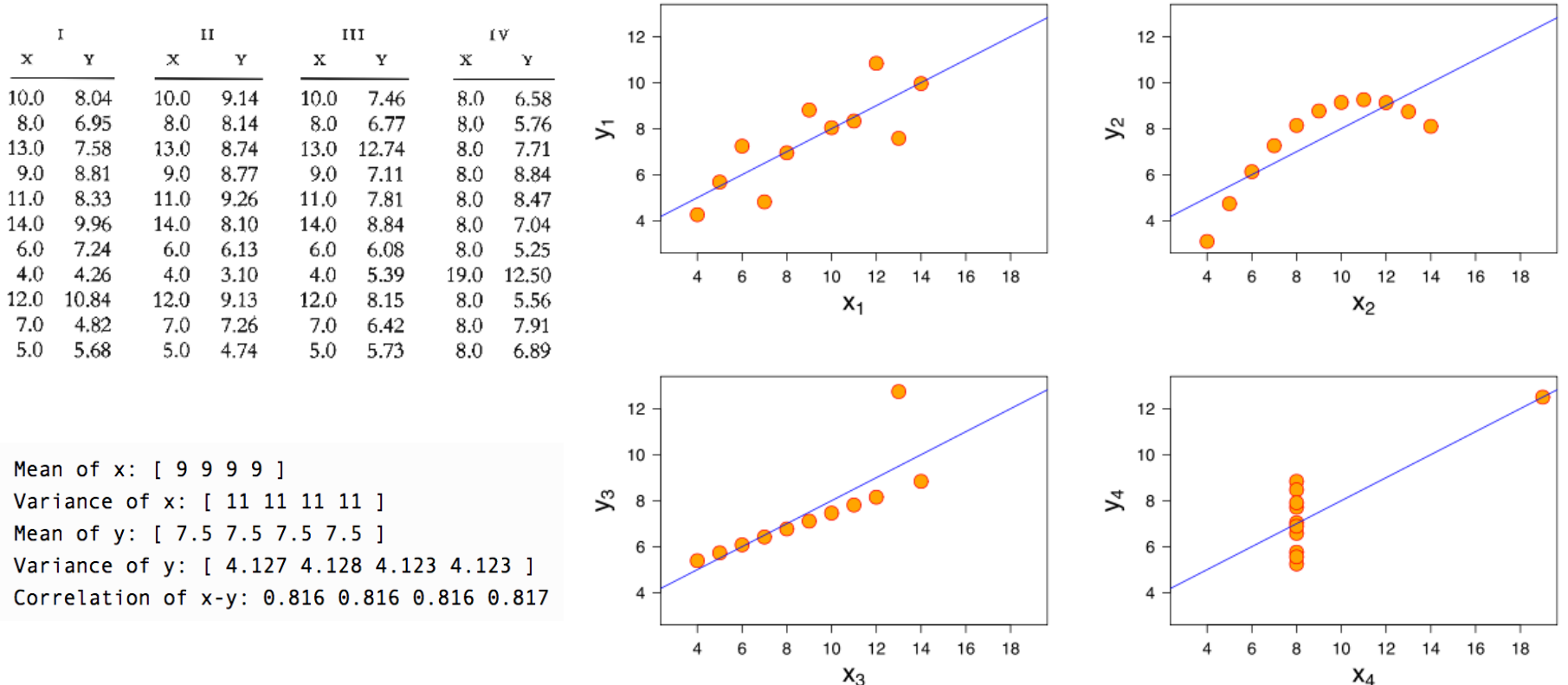

Even the most skilled designer must use visual information to fully grasp knowledge from the data

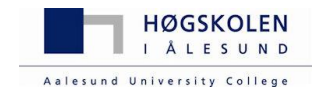

- Information concentrated, condensed, and processed via spreadsheet-like programs/outline specs
- Complex analyses, such as hydrodynamic and structural, are quickly transformed into a *number in a cell*
- This data is transformed into a large set of charts, which will feed the innumerous reports and presentations created during this process
- Lack of interaction

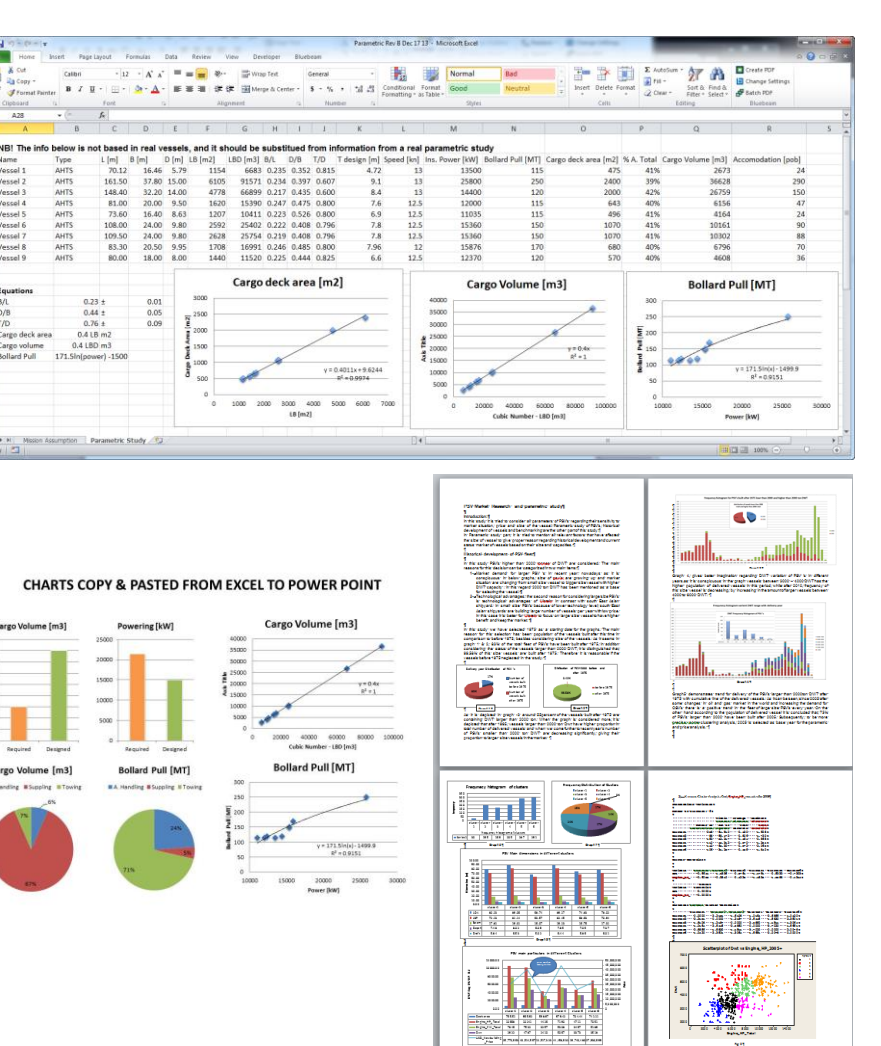

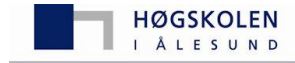

Aalesund University

- Process may be hiding other types of relevant information
- Many data visualizations are created to persuade rather than inform, with ideas disconnected from the context

*How can a single stakeholder such as the shipowner, interact with the requirements and the extensive simulation data created for satisfying it, if usually results are presented to her as a picture set, within a folder containing a main .doc report with its many .ppt and .xls sources obscured?*

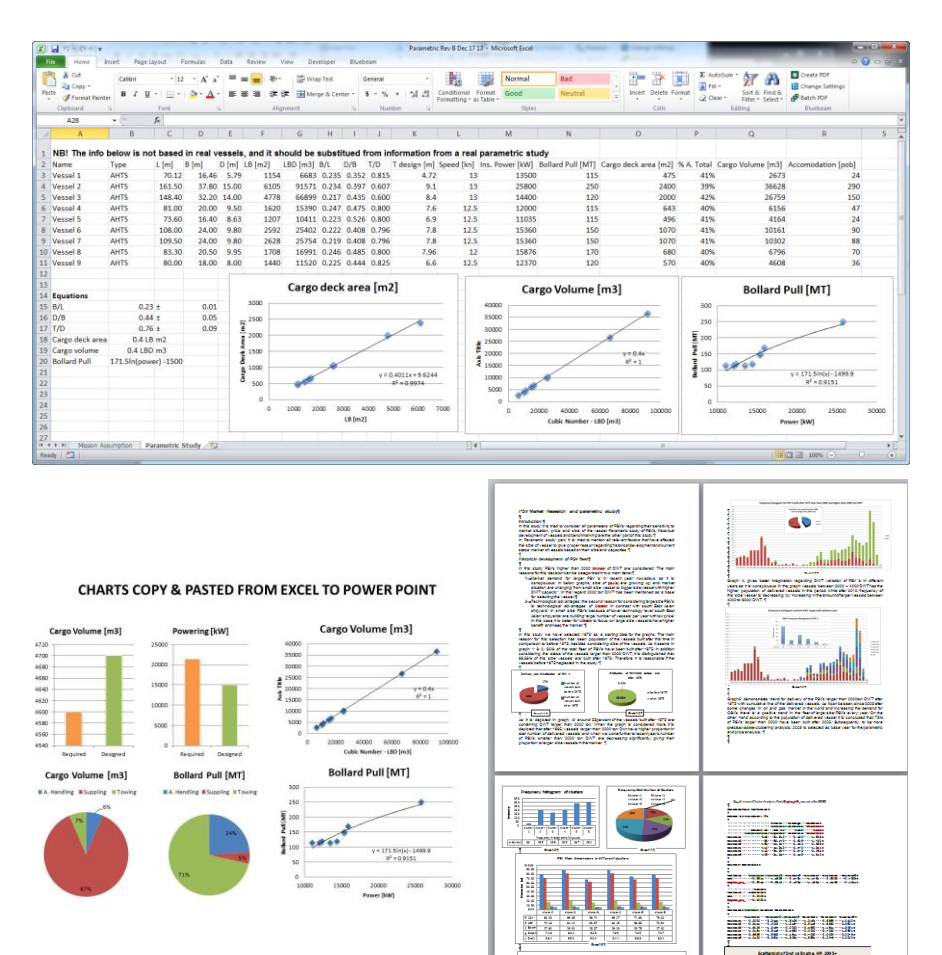

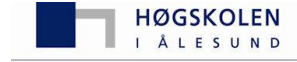

- Extension of the procedure
- Handling parametric data outside the row versus column format,
- Handling data in an open/readable format
- Progress beyond the passive share of performance evaluation
- Presenting a new type of graph, visualizing parametrically aspects previously handled as static figures.

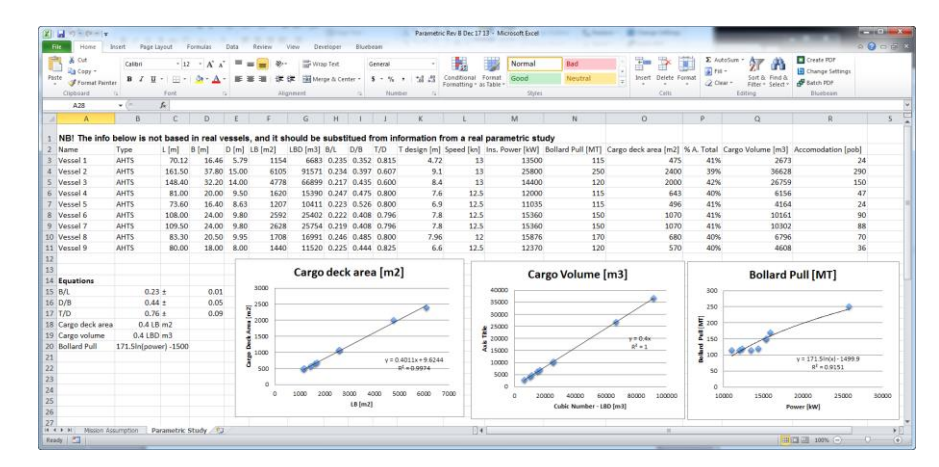

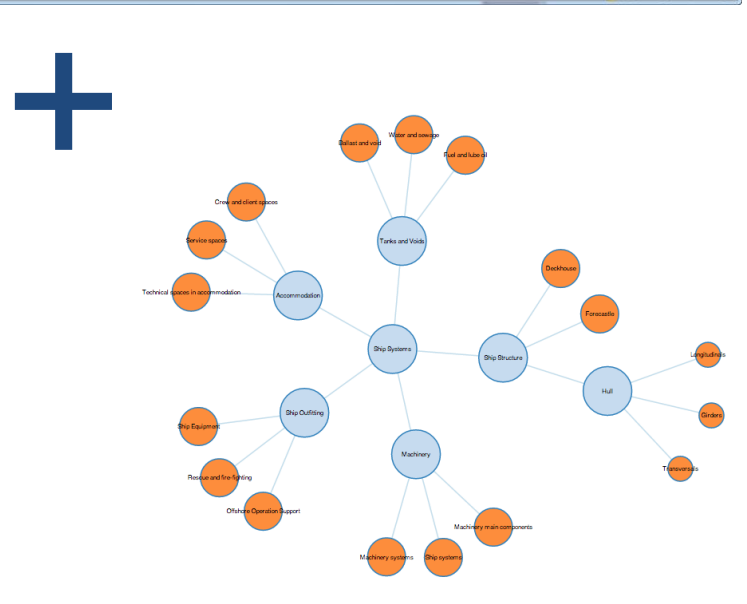

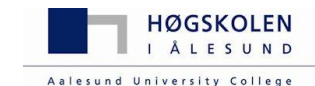

## **DATA DRIVEN DOCUMENTS (D3)**

- **JavaScript Library developed initially by the Stanford**   $\blacktriangleright$ **Visualization Group and today mainly developed by Michael Bostock**
- **Combines powerful visualization components and a data-** $\blacktriangleright$ **driven approach to objects manipulation**
- **A representation-transparent approach to visualization for**   $\blacktriangleright$ **the web.**
- **Direct inspection and manipulation of text-like data, binding**   $\blacktriangleright$ **input data to HTML document elements.**
- **Efficiency in quickly rendering and animating charts.**  $\blacktriangleright$ *uscience.org/compit2014/*

*Using D3 during conceptual design allows the user to interact with different visualisations, creating an increased understanding of different variables correlations with each other. It also provides a simple and aesthetically pleasant interface.* 

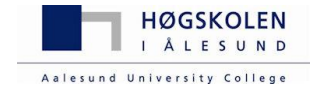

## **DATA DRIVEN DOCUMENTS (D3)**

 $\overline{\mathcal{L}}$ 

**Basic Features** $\blacktriangleright$ 

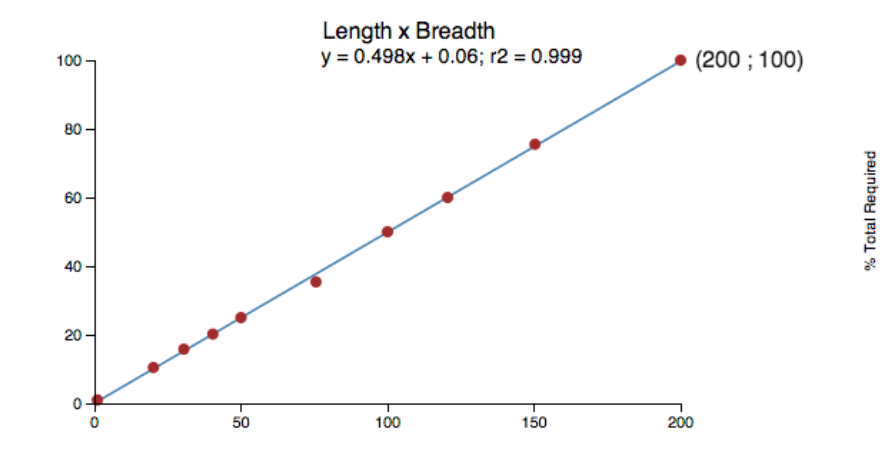

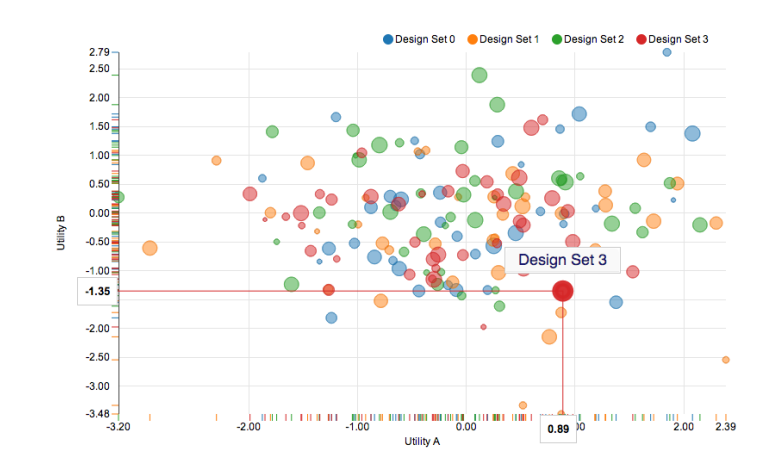

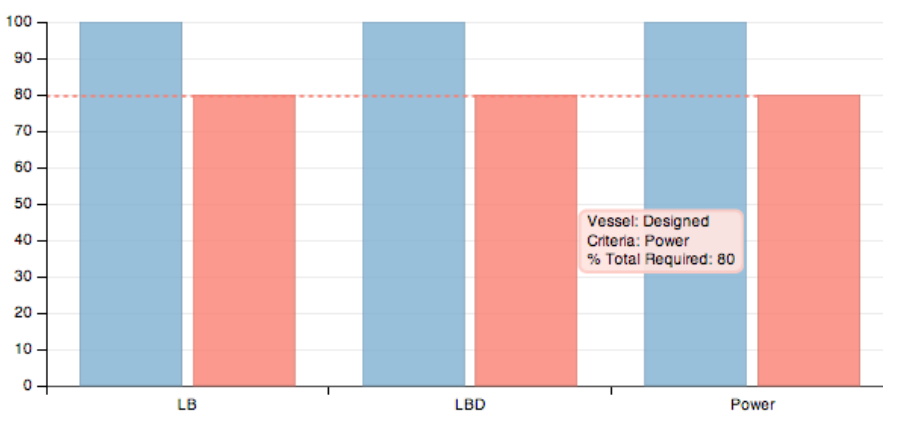

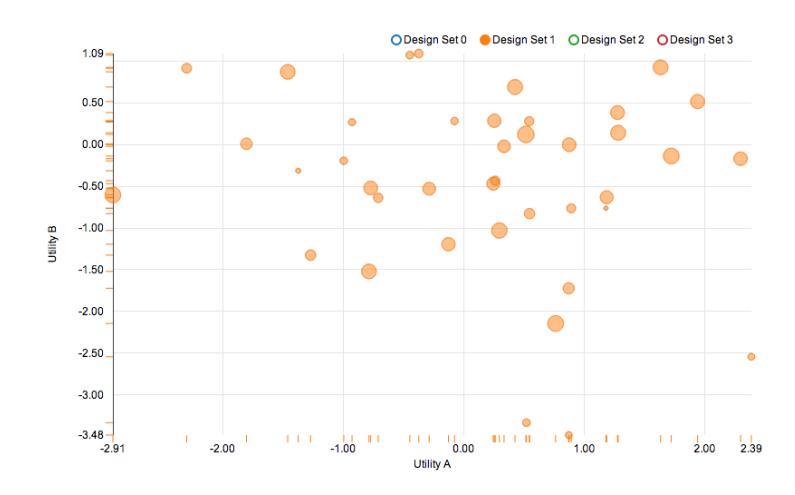

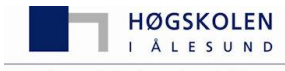

Aalesund University College

#### Structural Examples var Data\_OSV\_Systems =  $\blacktriangleright$

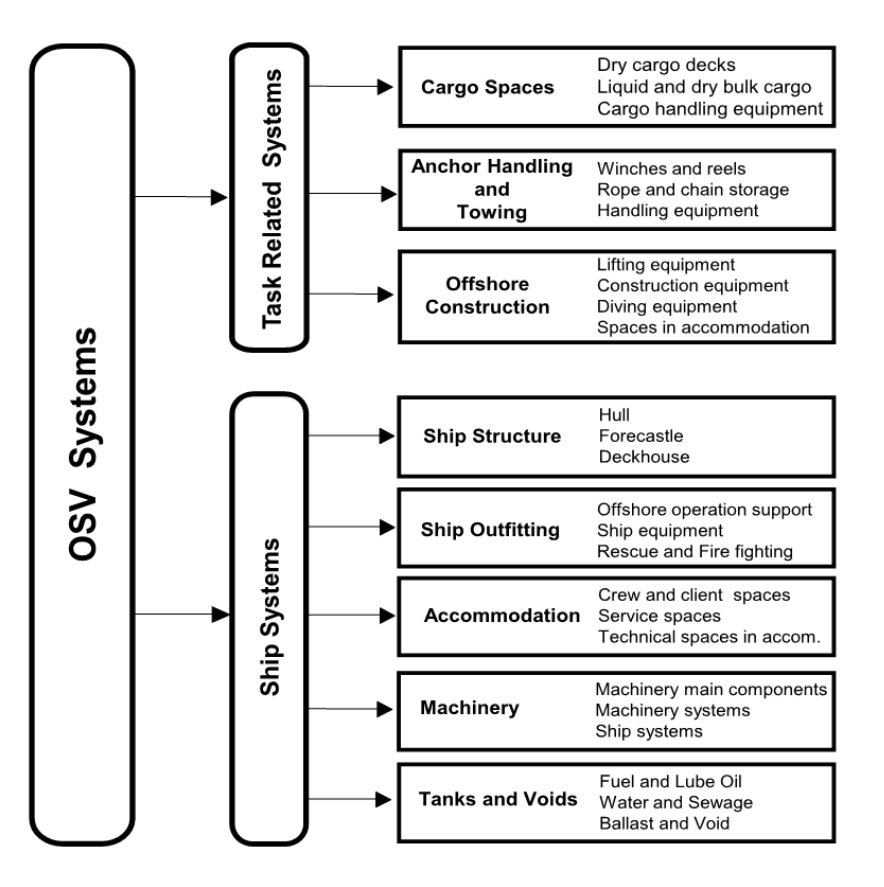

"name" : "OSV Systems", "parent":"null}, { "name" : "Cargo Spaces", "parent":"Task Related Systems"}, "name" : "Dry cargo decks", "parent": "Cargo Spaces"}, { "name" : "Liquid and dry cargo bulk", "parent":"Cargo Spaces"}, "name" : "Cargo handling equipment", "parent": "Cargo Spaces"}, { "name" : "Anchor Handling and Towing", "parent":"Task Related Systems"}, { "name" : "Winches and reels", "parent":"Anchor Handling and Towing}, { "name" : "Rope and chain storage", "parent":"Anchor Handling and Towing"}, { "name" : "Handling equipment", "parent":"Anchor Handling and Towing"}, { "name" : "Offshore Construction", "parent":"Task Related Systems"}, { "name" : "Lifting equipment", "parent":"Offshore Construction"}, { "name" : "Construction equipment", "parent":"Offshore Construction"}, { "name" : "Diving equipment", "parent":"Offshore Construction"}, { "name" : "Spaces in accommodation", "parent":"Offshore Construction"}, "name" : "Ship Structure", "parent": "Ship Systems"}, "name" : "Hull", "parent": "Ship Structure"}, "name" : "Forecastle", "parent": "Ship Structure"}, "name": "Deckhouse", "parent":"Ship Structure"}, { "name" : "Ship Outfitting", "parent":"Ship Systems"}, { "name" : "Offshore operation support", "parent":"Ship Outfitting"}, "name" : "Ship equipment", "parent": "Ship Outfitting"}, "name" : "Rescue and fire fighting", "parent": "Ship Outfitting"}, "name" : "Accommodation", "parent": "Ship Systems"}, { "name" : "Crew and client spaces", "parent":"Accommodation"}, { "name" : "Service spaces", "parent":"Accommodation"}, { "name" : "Technical spaces in accom.", "parent":"Accommodation"}, "name" : "Machinery", "parent": "Ship Systems"}, { "name" : "Machinery main components", "parent":"Machinery"}, "name" : "Machinery systems", "parent": "Machinery" }, "name" : "Ship systems", "parent": "Machinery" }, { "name" : "Tanks and Voids", "parent":"Ship Systems"}, "name" : "Fuel and lube oil", "parent": "Tanks and Voids"}, { "name" : "Water and sewage", "parent":"Tanks and Voids"}, { "name" : "Ballast and void", "parent":"Tanks and Voids"}, "name" : "Ship Systems", "parent": "OSV Systems"},

- { "name" : "Task Related Systems", "parent":"OSV Systems"}
- ];

 $\mathcal{P}$ 

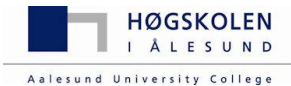

#### **Structural Examples**

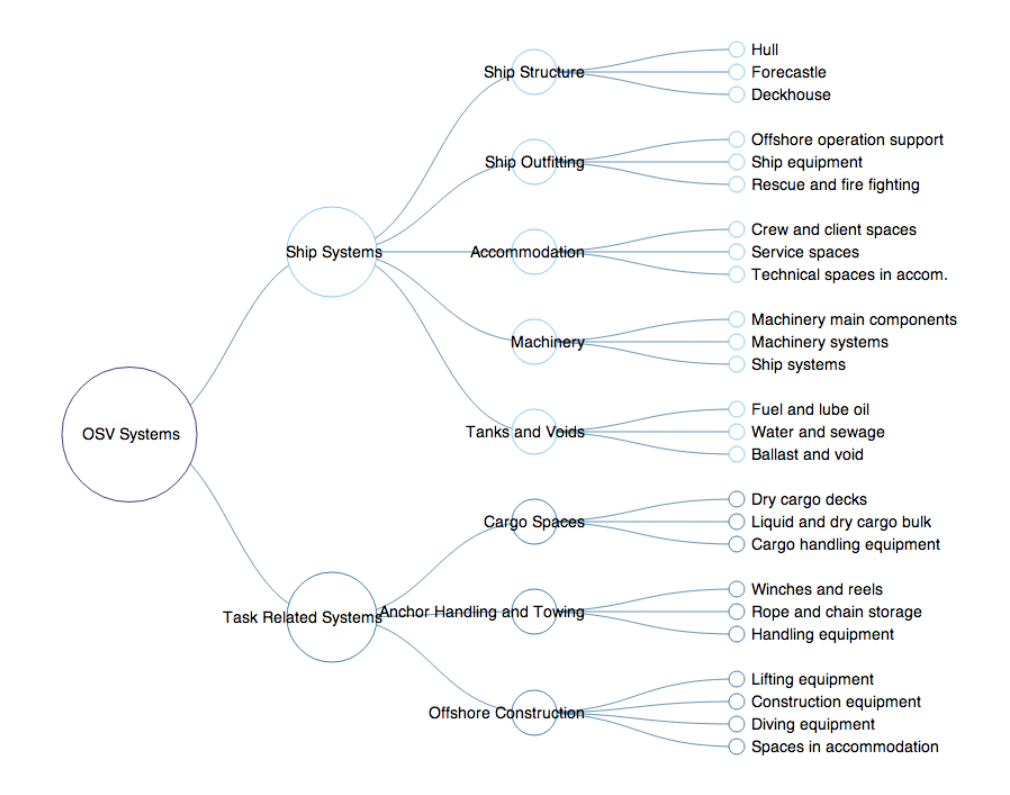

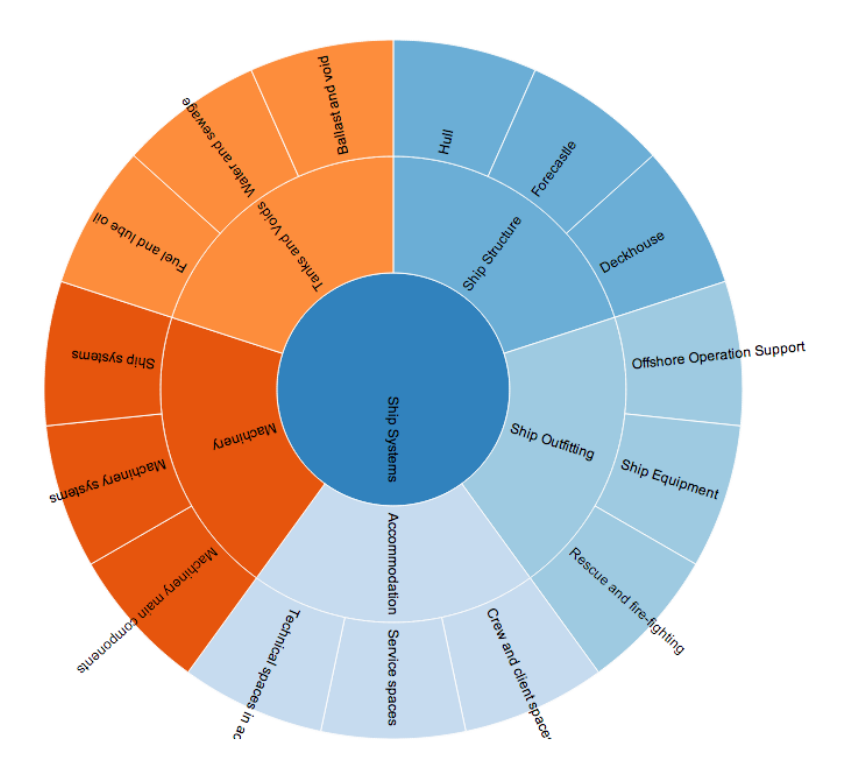

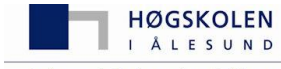

#### **Structural Examples**

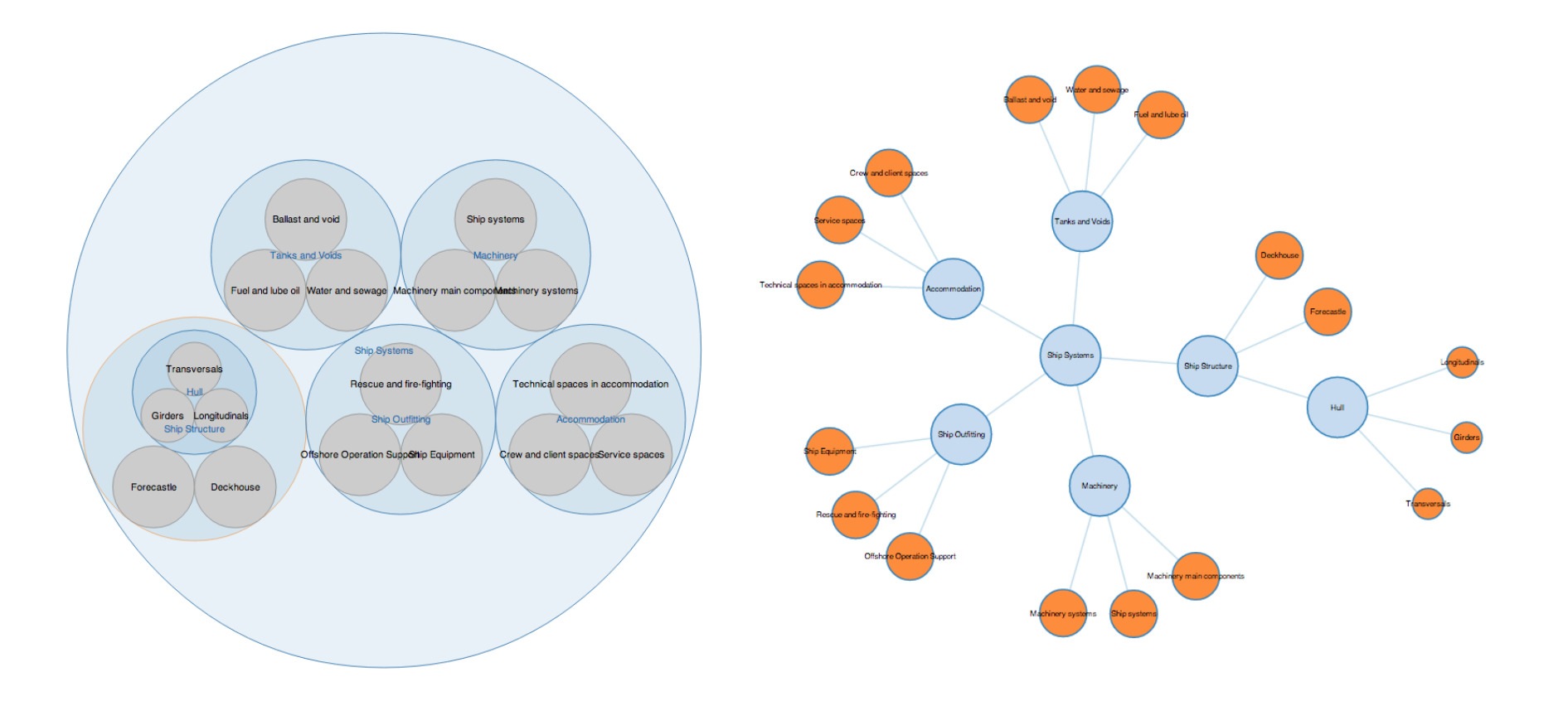

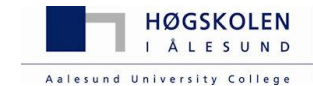

#### **Design Mapping** $\blacktriangleright$

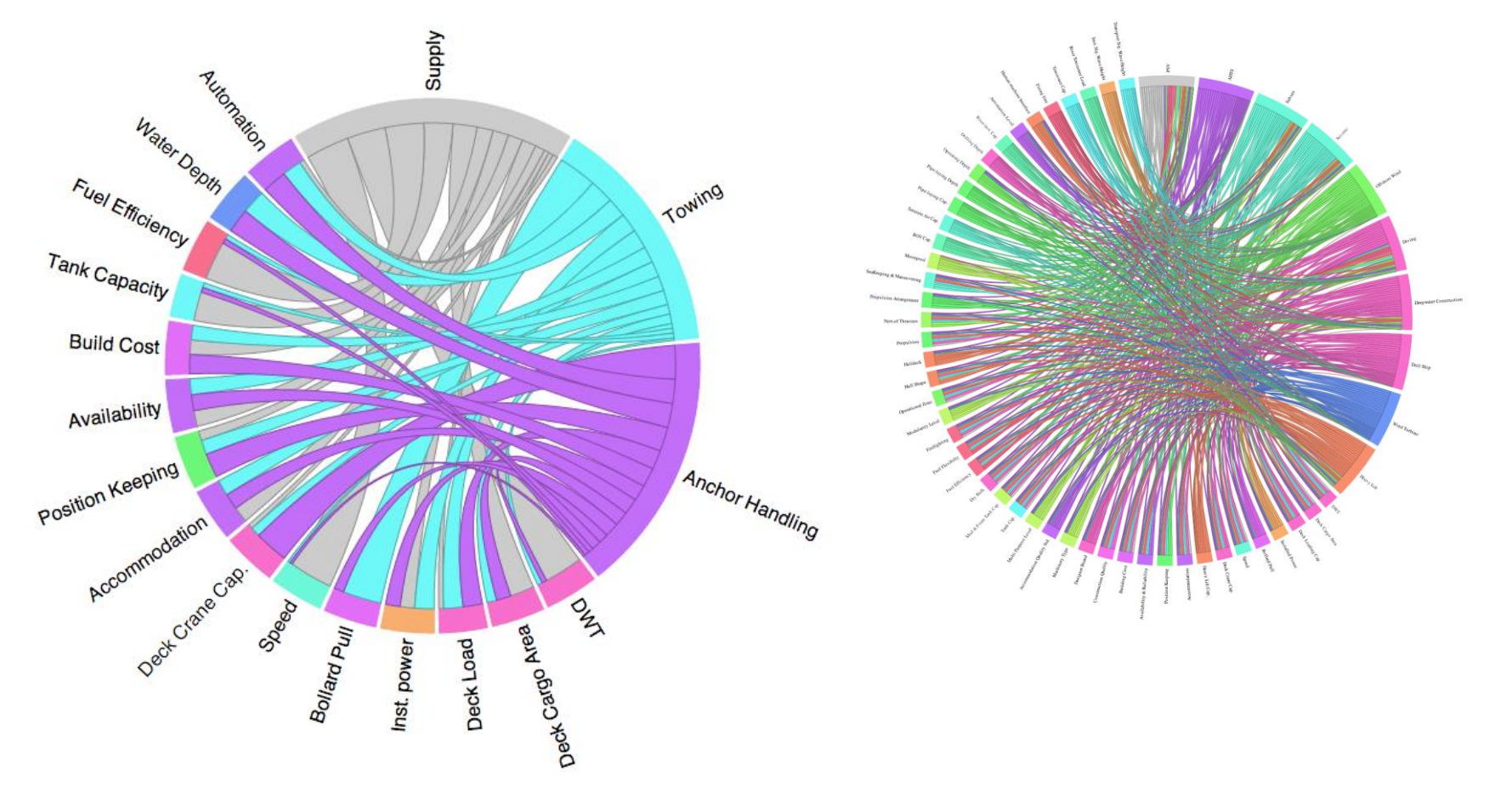

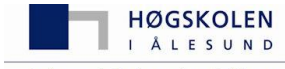

Aalesund University College

**Economic Examples**

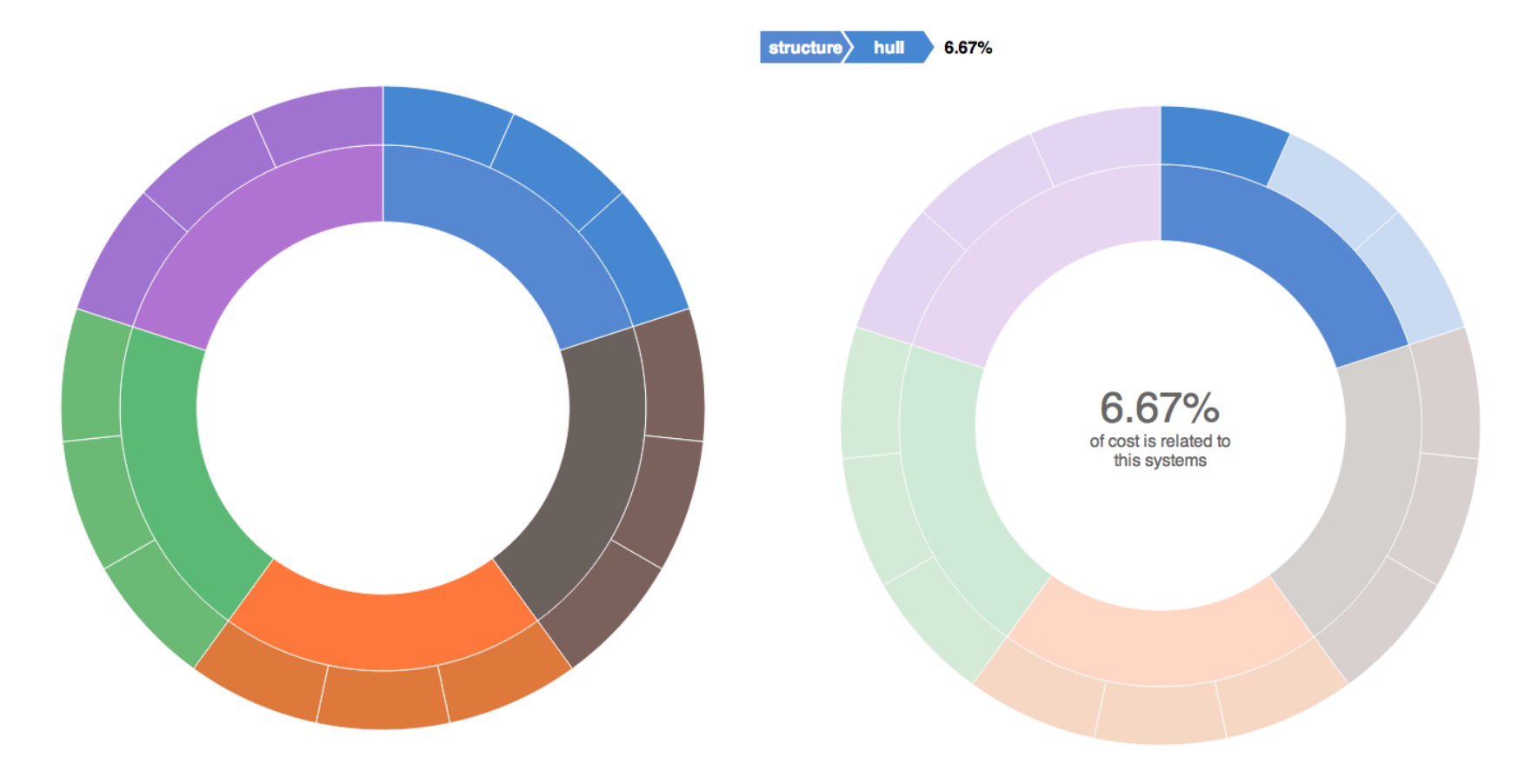

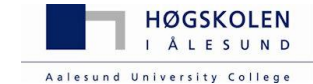

#### **Economic Examples**

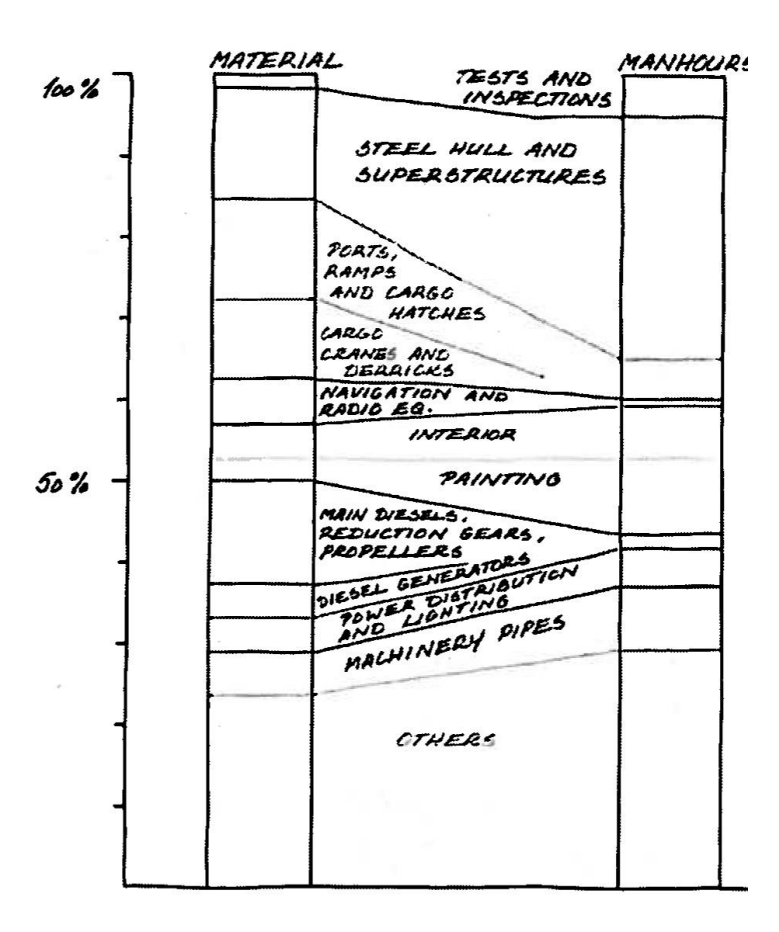

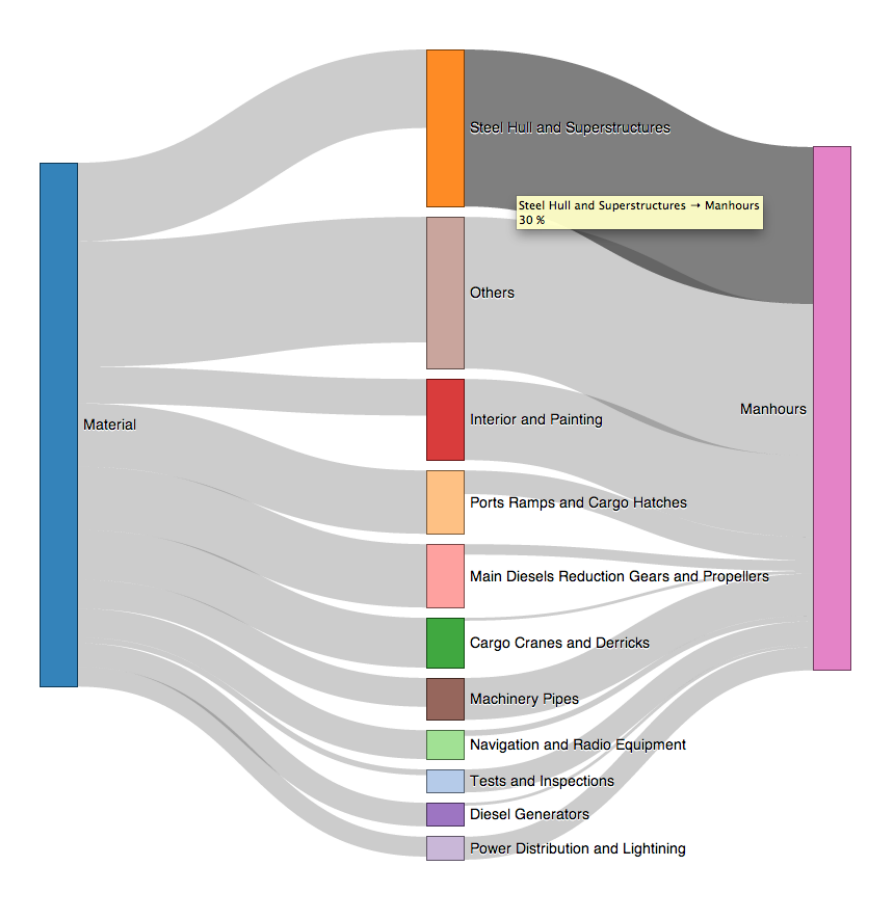

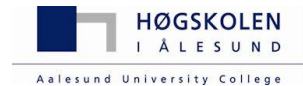

## **SIMPLE PARAMETRIC TOOL**

#### **General Methodology** $\blacktriangleright$

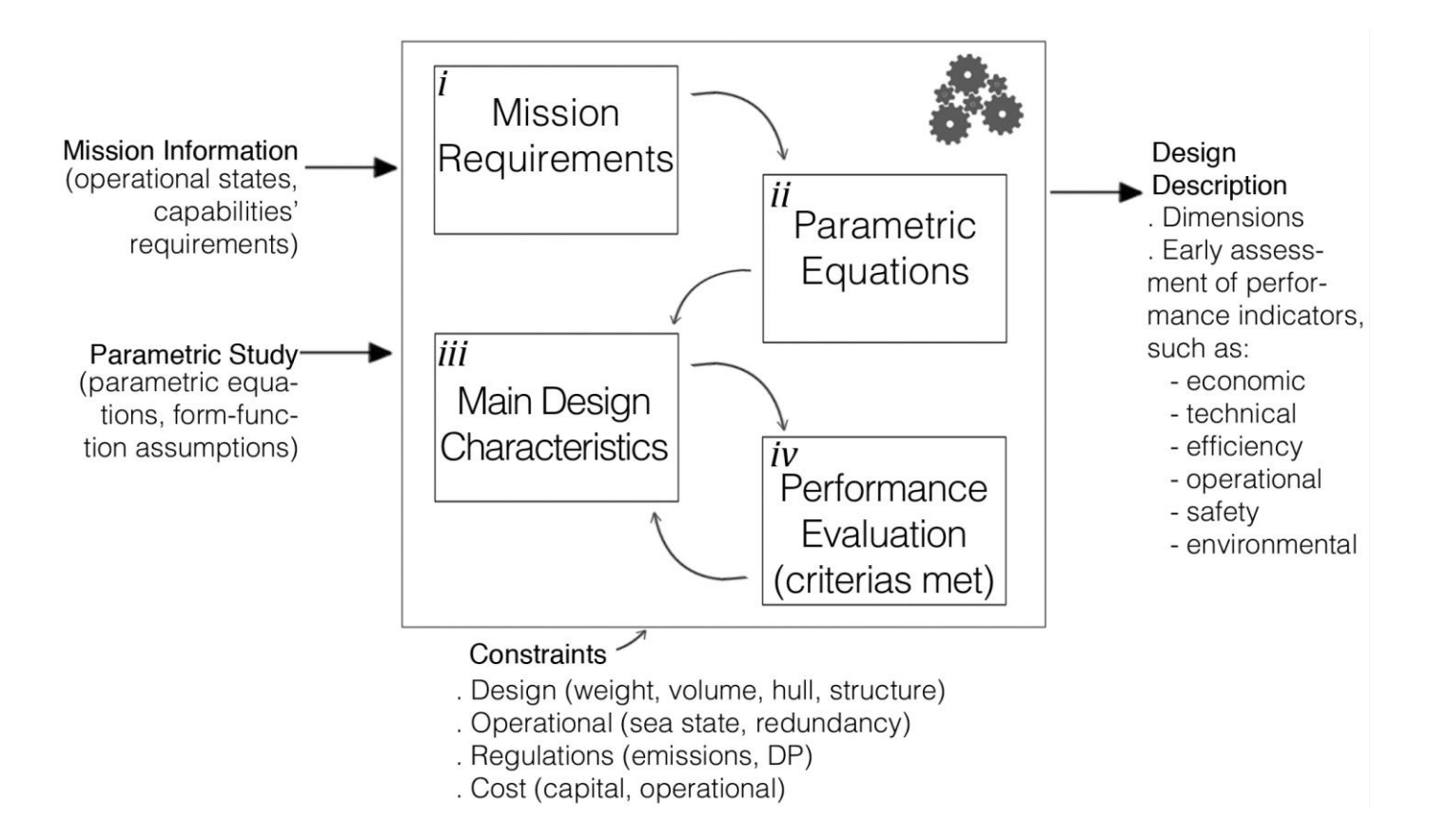

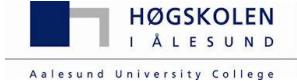

## **SIMPLE PARAMETRIC TOOL**

**Simple Example – But containing ALL the parts of the**   $\blacktriangleright$ **methodology**

#### **1 st example – EXCEL (pros and cons of the tool)**

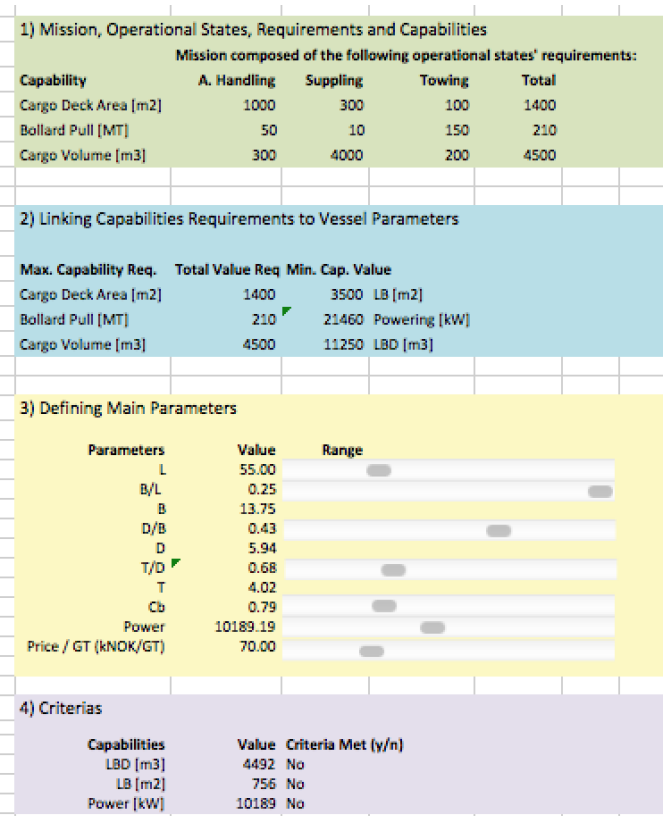

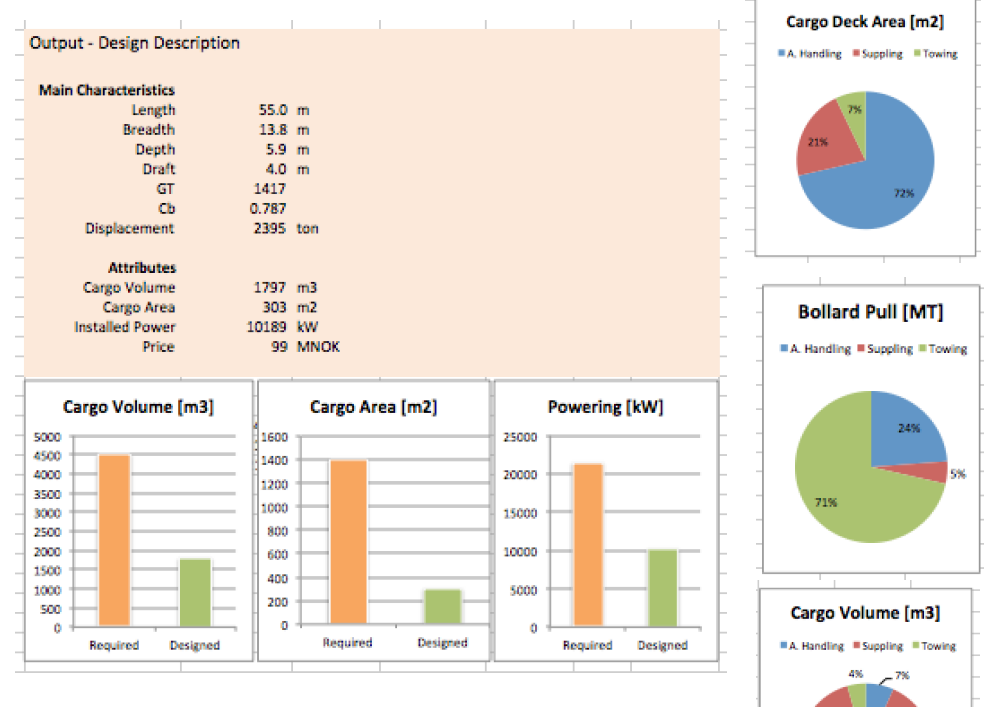

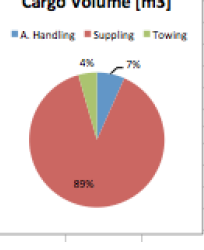

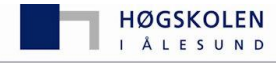

Aalesund University College

## **SIMPLE PARAMETRIC TOOL**

#### **HTML + JavaScript**

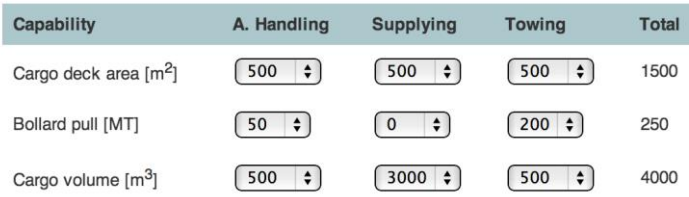

The value of the table connects mission requirements with vessel capabilities.By changing any of the values, the total required capability changes, modifying the criteria and the requirement dependency wheel below.

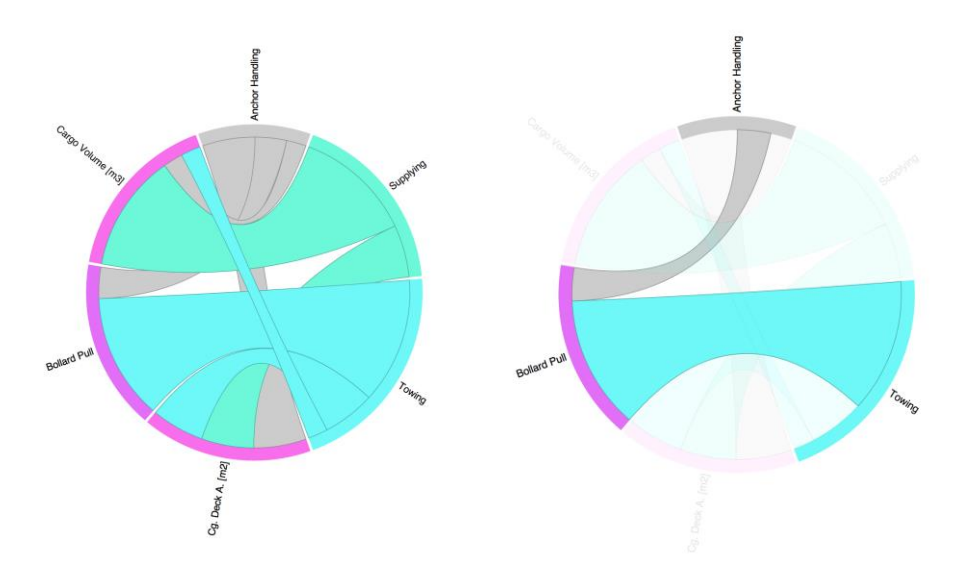

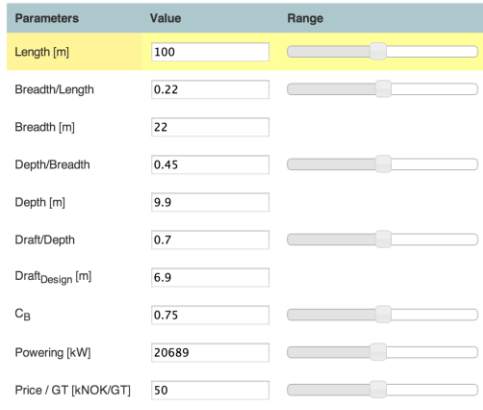

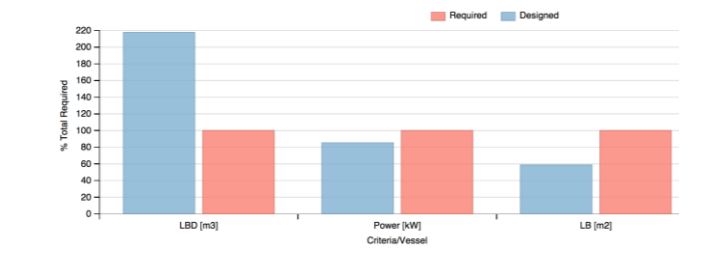

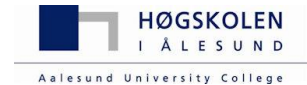

## Integrated operations - Ship – Rig - Crane

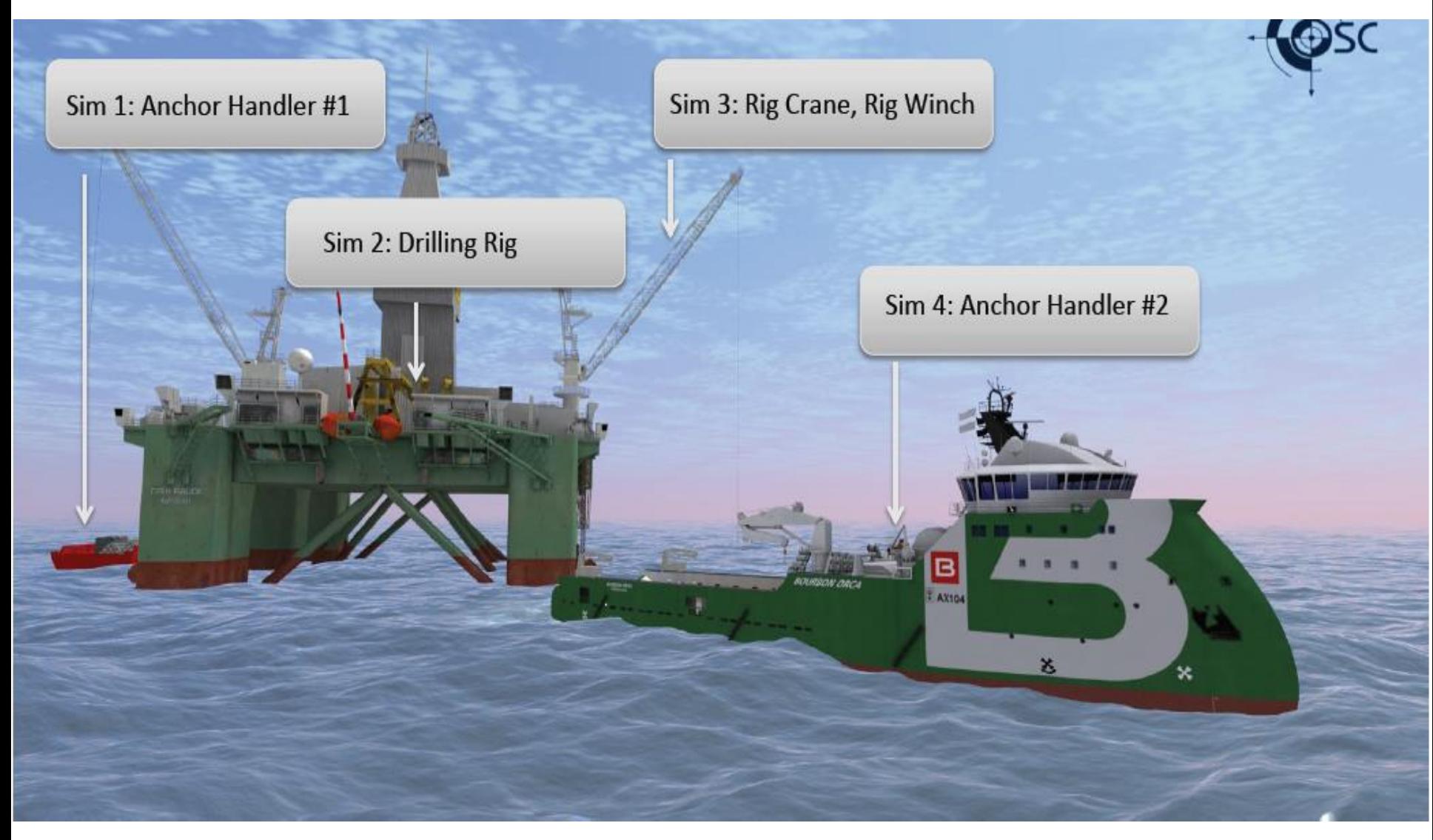

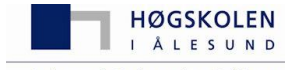

Aalesund University College

## **The virtual continental shelf**

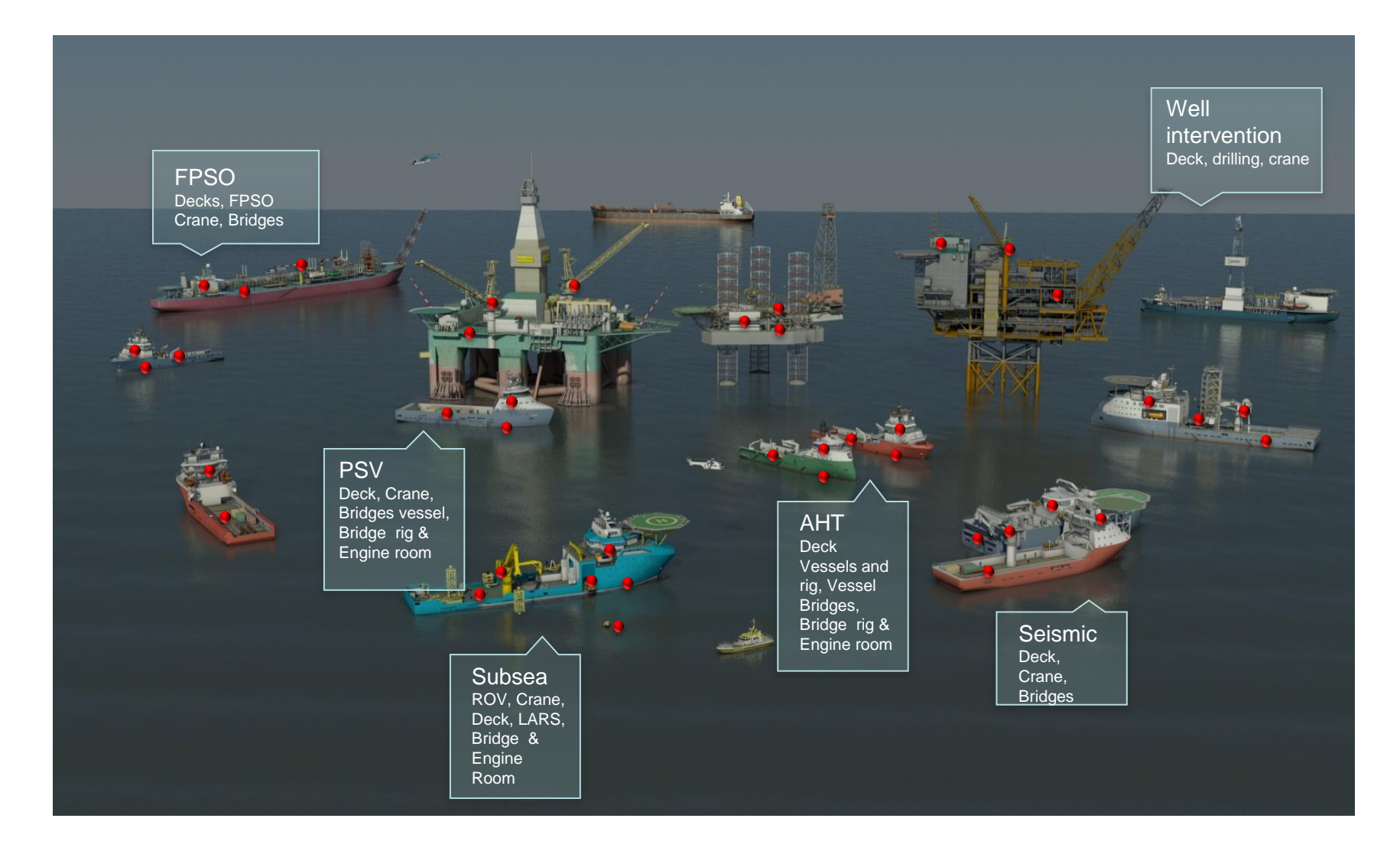

## Virtual prototyping of operations

(ship, machinery, equipment and crew)

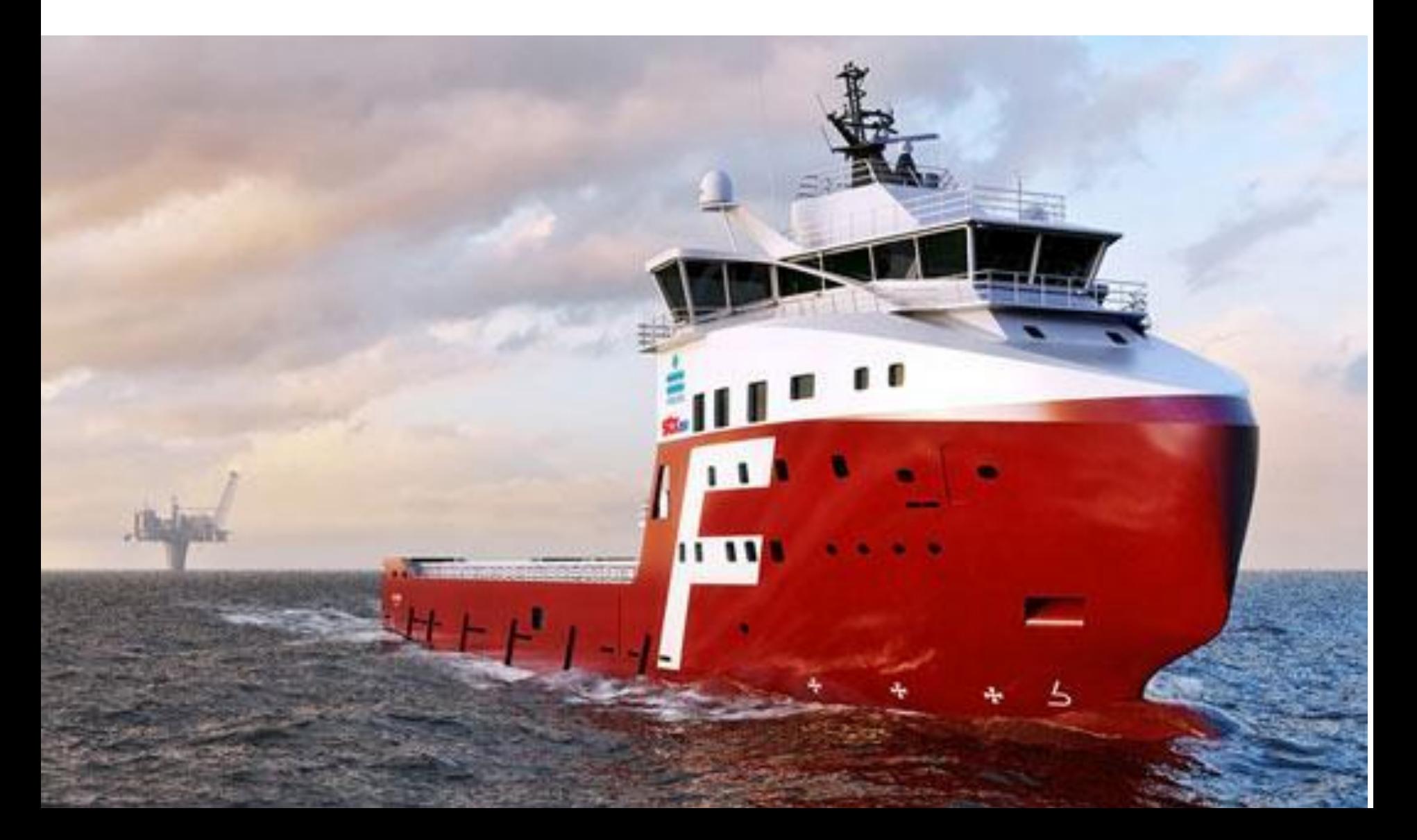

## **Human Factors**

#### •*UTILISATION OF INTEGRATED SIMULATOR FACILITIES FOR SAFETY RISK AND PERFORMANCE ASSESSMENT OF DEMANDING MARINE OPERATIONS*

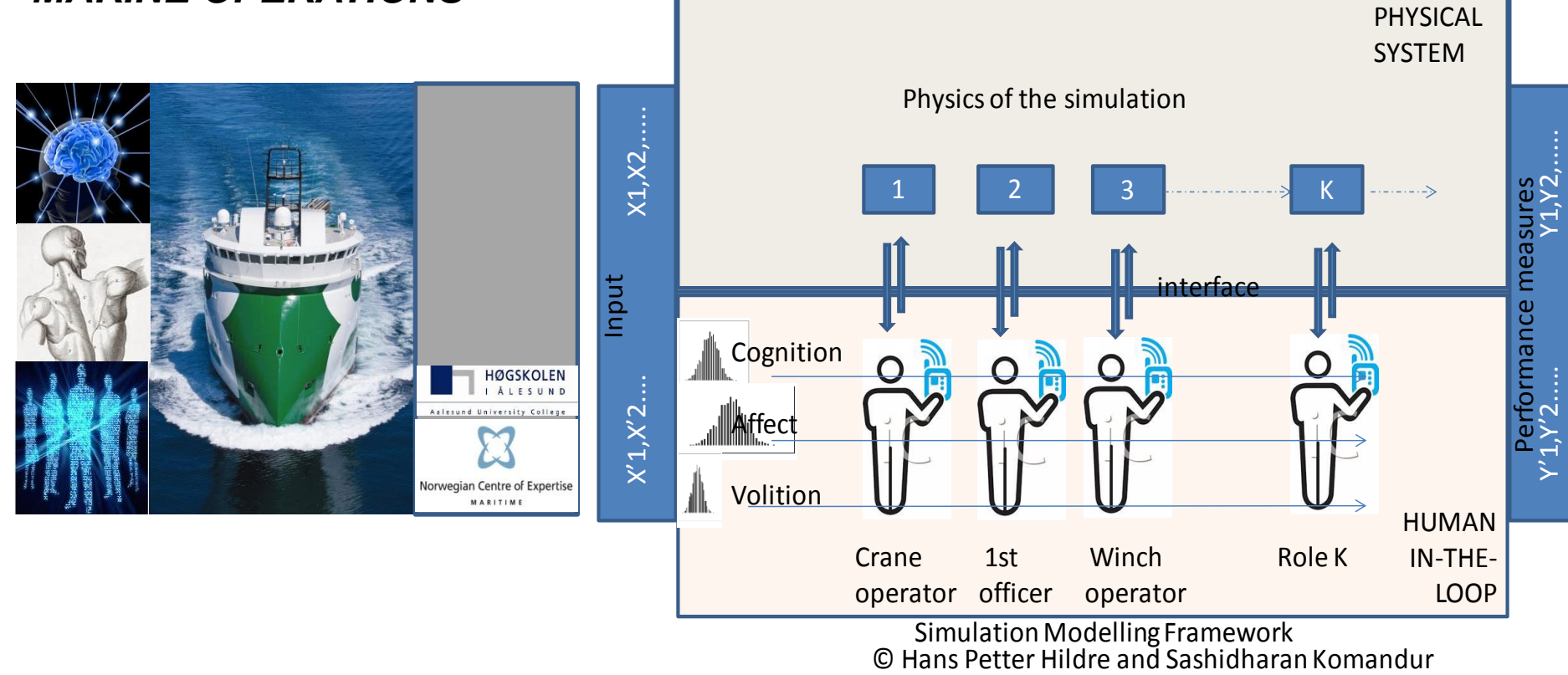

## **Mechatronics**

- *A Flexible and Common Control Architecture for Marine Cranes and Robotic Arms*
- *A Novel Integrated Anti-sway System for Rolls-Royce Marine Shipboard Cranes*
- *A Novel Climbing Robotic System for Ship Anti-fouling, Cleaning and Inspection*

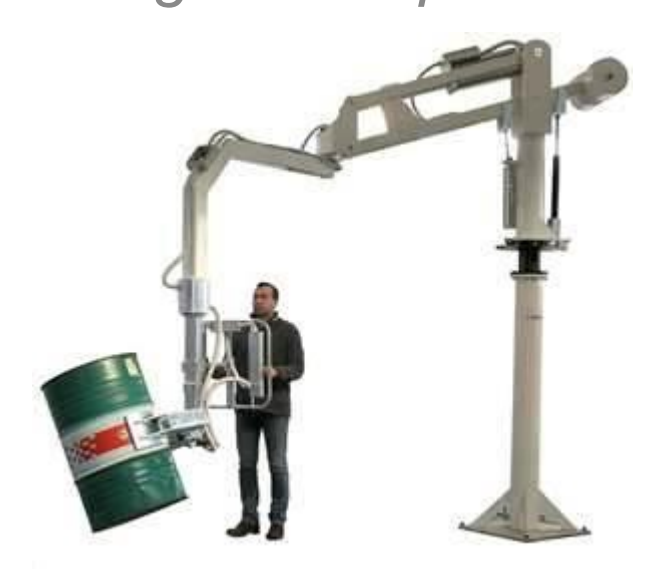

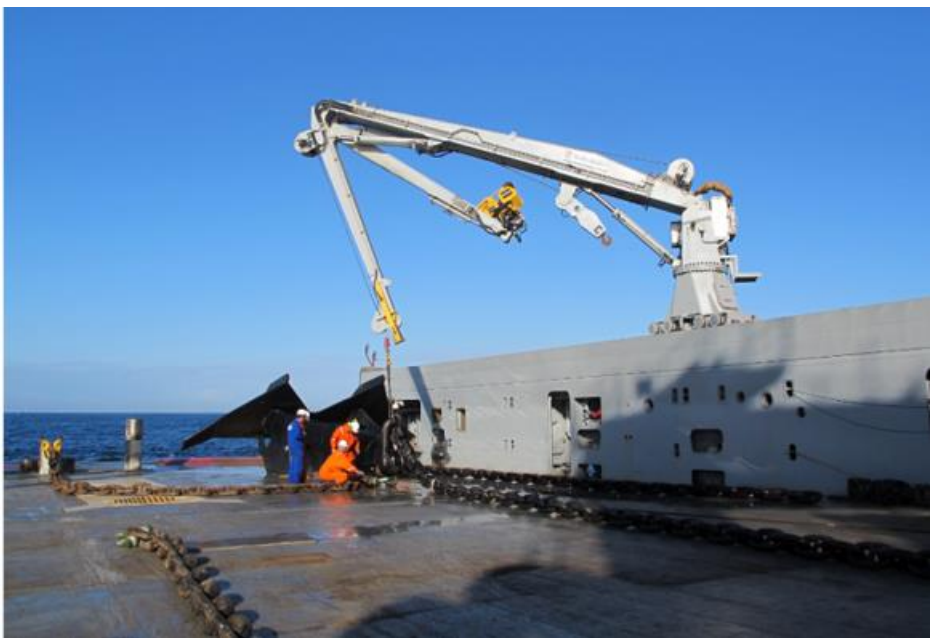

# **Machinery and Propulsion**

- • *Integrated Machinery Systems*
- *Chief engineer*
- •*LNG and other fuels*
- •*Propulsion for the arctic*

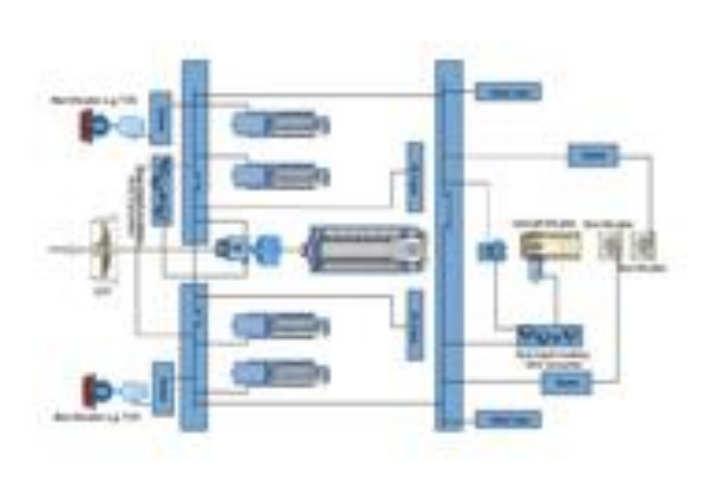

# **OPPORTUNITIES**

- **Inserted in a research/industrial project (HIALS/ULSTEIN)**
- **Learn something on YOUR interest among OUR needs:**
	- Complex Data Handling & Visualization
	- WebGL and D3
	- Javascript / Web Solutions
	- Ship Design Methods
	- Disciplines integration in Conceptual Phase
	- Decision making in early phase (economical/operational/technical issues)
	- 3D Cad/Modeling/Printer
	- Structural & other analysis
	- Other groups: machinery, robotic, operations
- **Idea for a Bachelor Thesis (TCC – trabalho de conclusão de curso)**
- **Credits exchange**
- **Starting with 1-2 months kick-off project**
- **Future opportunity to scholarship**

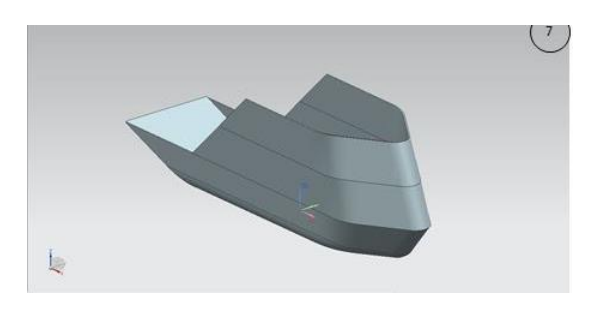

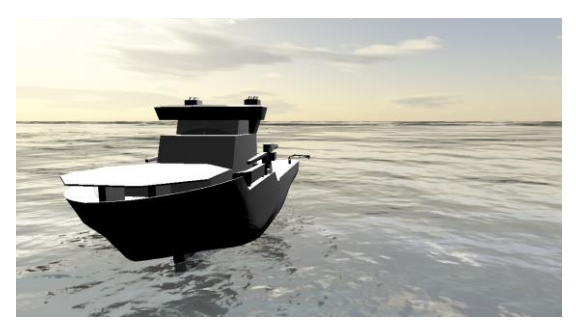

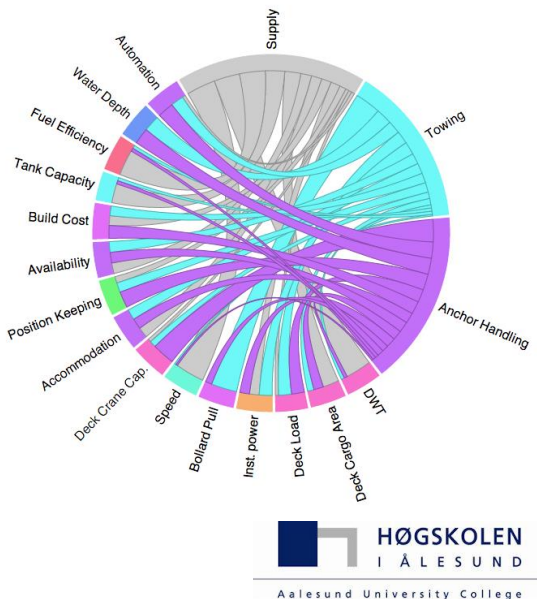